# **M-3577 for**

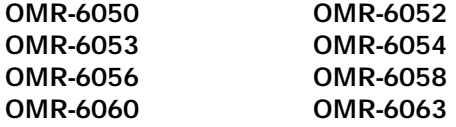

**Analog Input Modules**

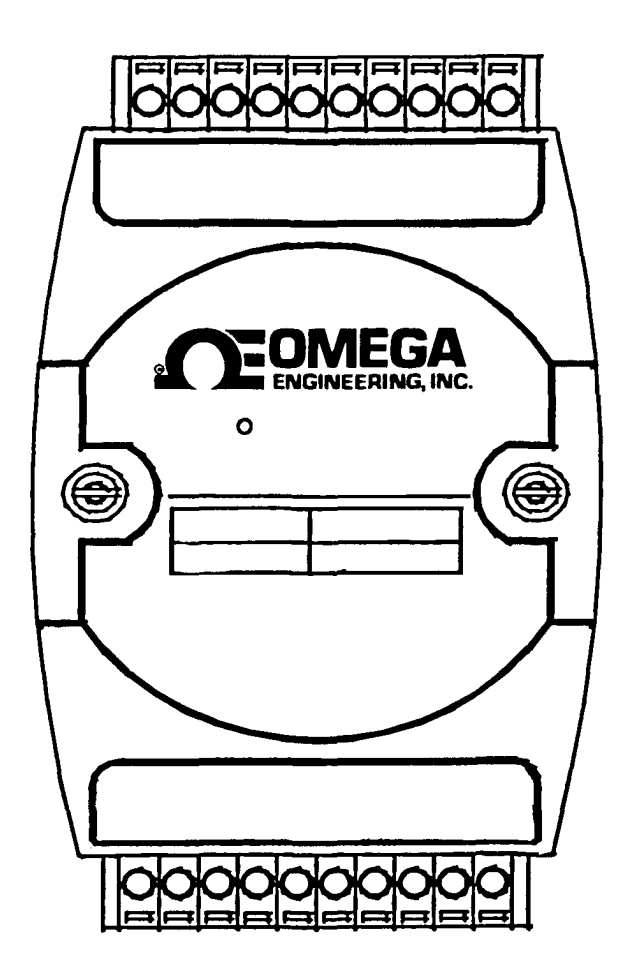

# **Contents**

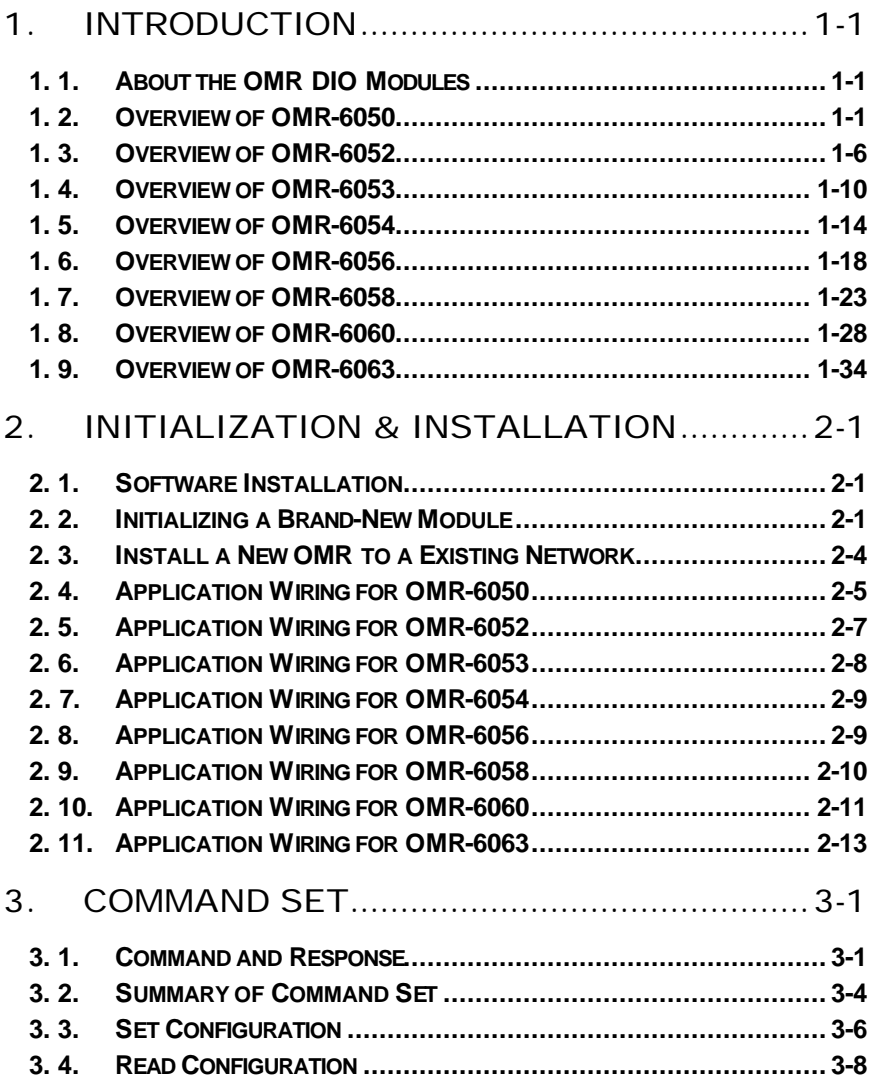

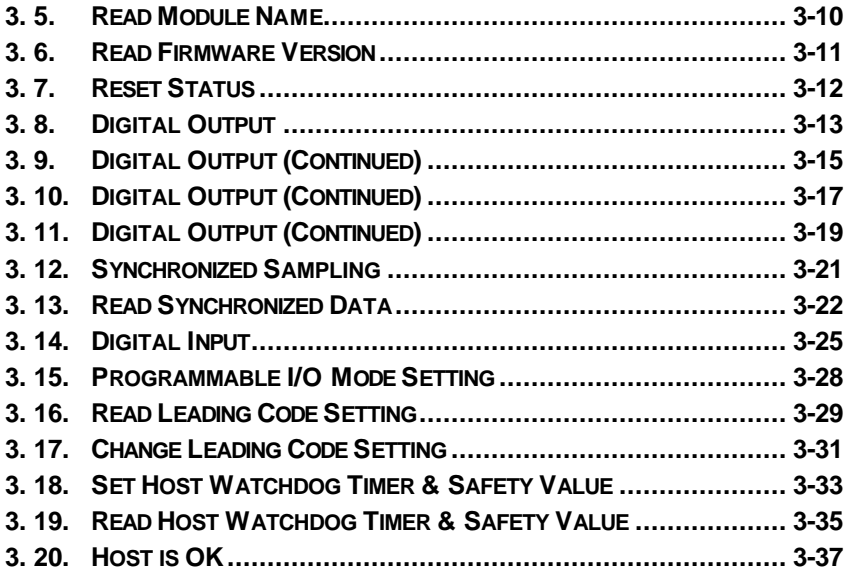

# 1. 1. About the OMR DIO Modules

The OMR provides a series of digital input or output (DIO) modules to sense the digital signal or to control the remote devices.

The specified features of each module are shown here.

- OMR-6050 : Digital I/O module
- OMR-6052 : Isolated digital input module
- OMR-6053 : 16-channel digital input module
- OMR-6054 : 15-channel isolated digital input module
- OMR-6056 : 15-channel isolated digital output module
- OMR-6058 : 28 programmable digital I/O module
- OMR-6060 : relay output and isolated digital input module
- OMR-6063 : 8-channel relay output module

# 1. 2. Overview of OMR-6050

## *What is OMR-6050 ?*

OMR-6050 is a digital input and output module. The digital input channels can monitor active TTL signals, and sense passive switch on/off signal because of the internal pull high resistors. The convenient open collector output channels can sink up to 50 mA current. Combining with the relay devices, it is possible to control the high power devices by programming output channel of the OMR-6050.

## *Features of OMR-6050*

- 7 bits digital input
- 8 bits open collector digital output
- Programmable host watchdog timer for host failure protection
- Internal watchdog timer for device failure protection
- Easy programming by software
- Easy installation and wiring

## *Specifications of OMR-6050*

## ² **Interface**

- Interface : RS-485, 2 wires
- Speed (bps) : 1200, 2400, 4800, 9600, 19.2K, 38.4K, 115.2K (115.2K only for firmware reversion above A4.00)

## ² **Digital Input**

- Channel numbers : 7
- Logical level 0 : +1V maximum
- Logical level 1: +3.5V~30V
- Pull up resister :  $10K\Omega$
- Maximum current : 0.5mA

## ² **Digital Output**

- Channel numbers : 8
- Output characteristic : open collector transistor
- Maximum current sink : 50mA
- Max. power dissipation : 300mW

## ² **Watchdog Function**

- Module internal watchdog timer: 150 ms
- Power failure threshold : 4.65 V
- Safety value : 8 output channels
- Host programmable watchdog : 100 ms ~ 25.500 sec

## ² **Power**

- Power supply : +10V to +30V
- Current consumption : 0.5 W

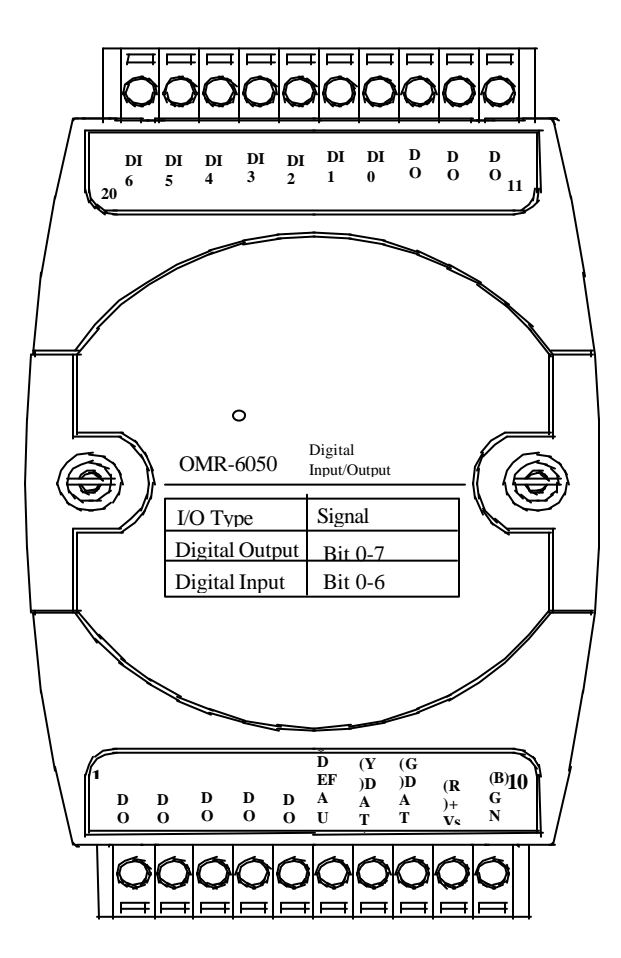

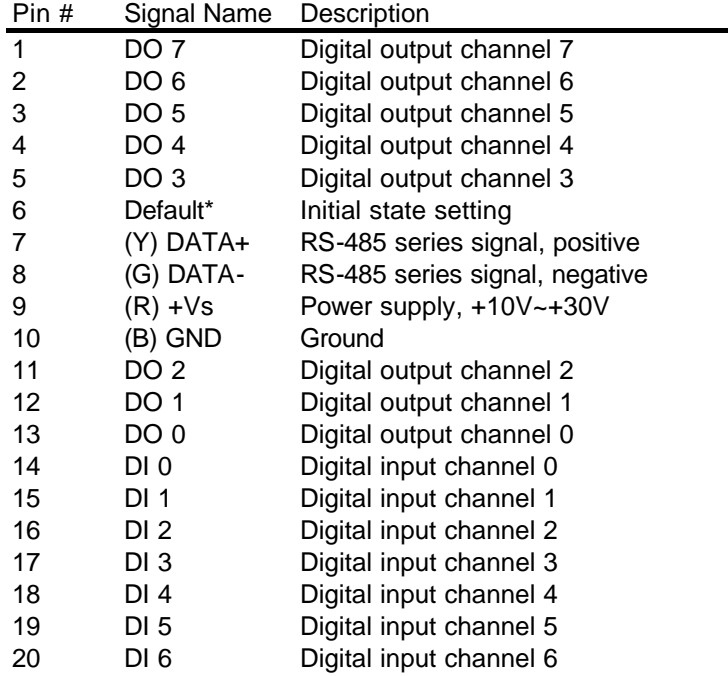

÷.

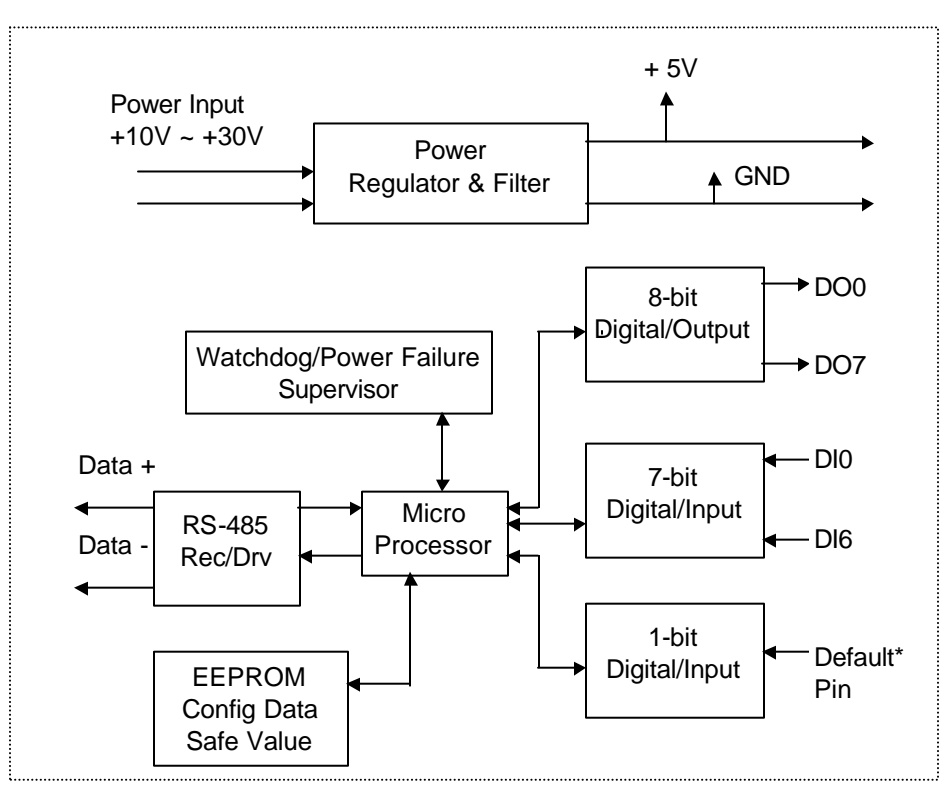

*OMR-6050 Functional Block Diagram*

## *What is OMR-6052 ?*

OMR-6052 provides 8 isolated digital input channels. Six of the input channels are differential type and two of them are single-ended with common ground. The isolation voltage is up to 5000 Vrms. It is suitable to use OMR-6052 in industrial environment with the dangerous of high voltage electric shock.

## *Features of OMR-6052*

- 8 bits isolated input
- 5000 Vrms isolation voltage
- Programmable host watchdog timer for host failure protection
- Internal watchdog timer for device failure protection
- Easy programming by software
- Easy installation and wiring

## *Specifications of OMR-6052*

#### ² **Interface**

- Interface : RS-485, 2 wires
- Speed (bps) : 1200, 2400, 4800, 9600, 19.2K, 38.4K, 115.2K (115.2K only for firmware reversion above A4.00)

#### ² **Input**

- Channel numbers : 6 differential channels, 2 single ended
- Logical level 0 : +1V Max.
- Logical level  $1: +3.5V \sim +24V$

## ² **Watchdog Function**

- Module internal watchdog timer : 150ms
- Power failure threshold: 4.65 V
- Safe value : 8 output channels
- Host programmable watchdog :100 ms ~ 25.5 sec

## ² **Power**

- Power supply : +10V to +30V
- Current consumption : 0.4 W

#### **1-6 Introduction**

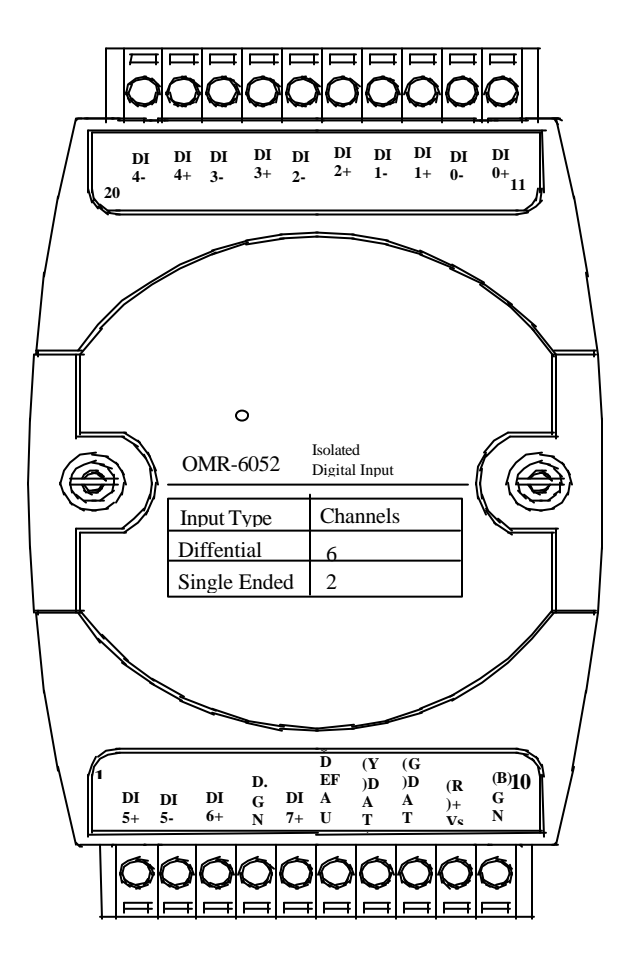

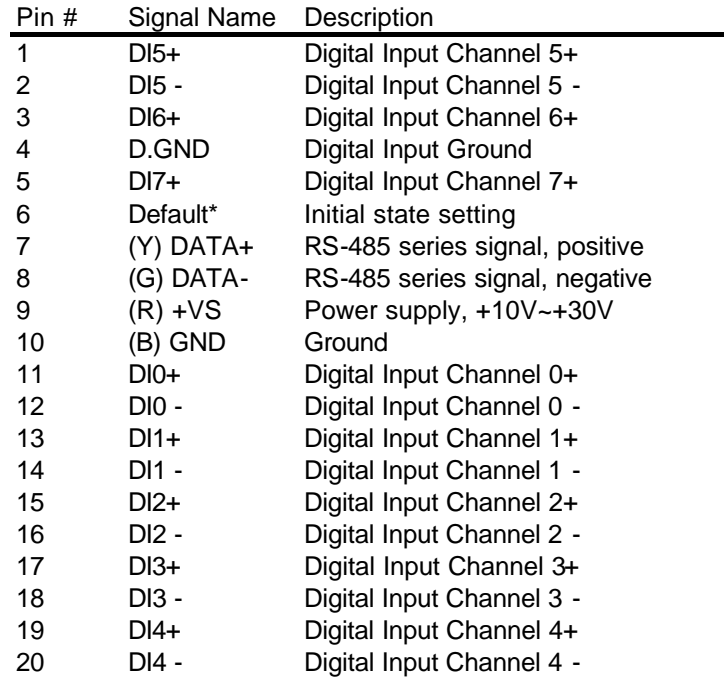

*OMR-6052 Functional Block Diagram*

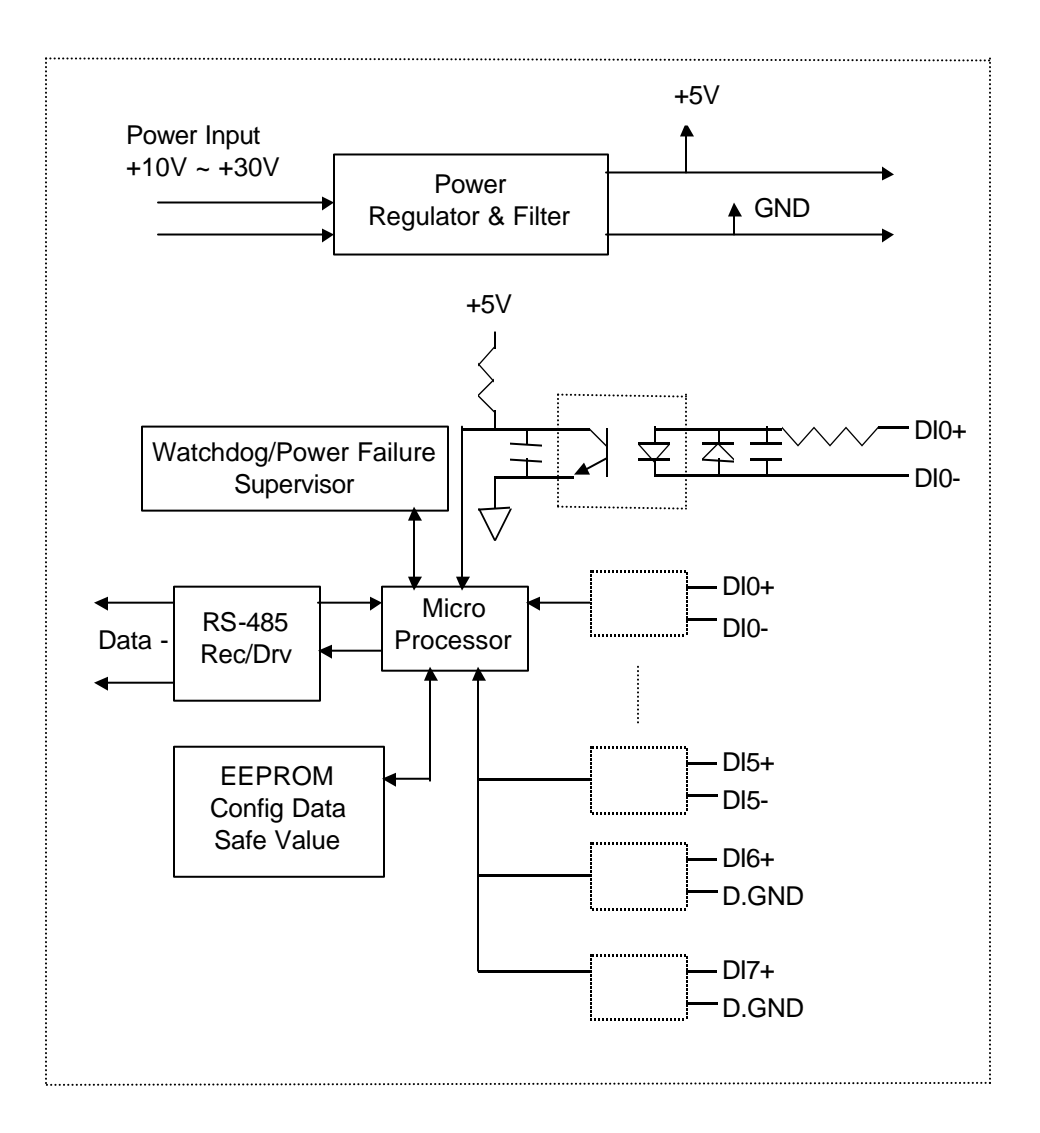

## *What is OMR-6053 ?*

OMR-6053 provides 16 digital input channels for dry contact or wet contact signals. The effective distance from DI to contact point is up to 500m for dry contact input.

## *Features of OMR-6053*

- 16 bits digital input
- Programmable host watchdog timer for host failure protection
- Internal watchdog timer for device failure protection
- Easy programming by software
- Easy installation and wiring

## *Specifications of OMR-6053*

#### ² **Interface**

- Interface : RS-485, 2 wires
- Speed (bps) : 1200, 2400, 4800, 9600, 19.2K, 38.4K, 115.2K (115.2K only for firmware reversion above A4.00)

## ² **Input**

- Channel numbers : 16
- Drv Contact: Logical level 0: close to GND Logical level 1: open
- Wet Contact: Logical level 0: +2V max. Logical level 1:  $+4V \sim +30V$

## ² **Watchdog Function**

- Module internal watchdog timer : 150ms
- Power failure threshold : 4.65 V
- Host programmable watchdog :100 ms ~ 25.5 sec

## ² **Power**

- Power supply : +10V to +30V
- Current consumption : 0.4 W

#### **1-10 Introduction**

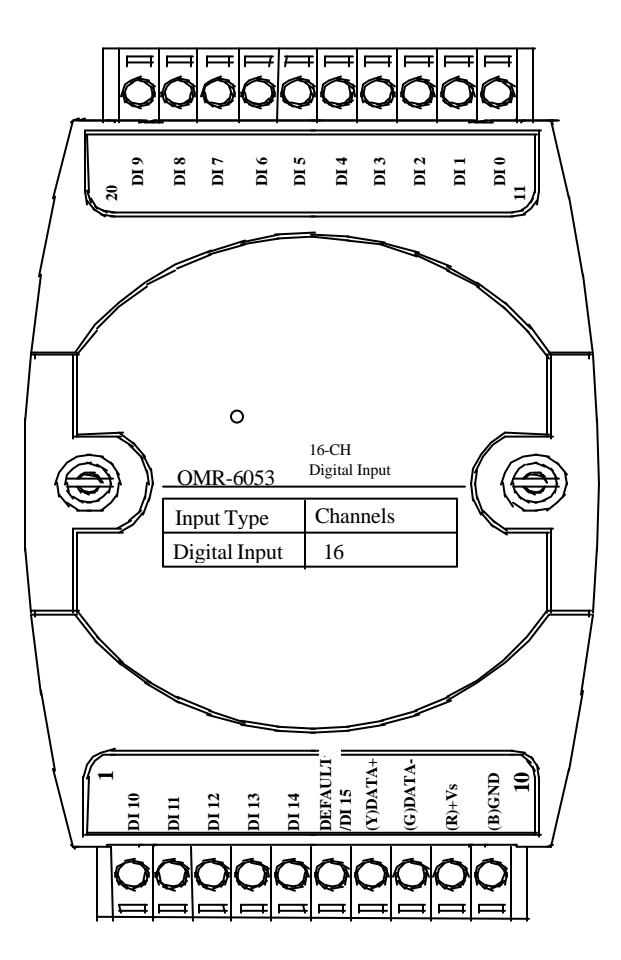

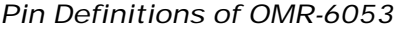

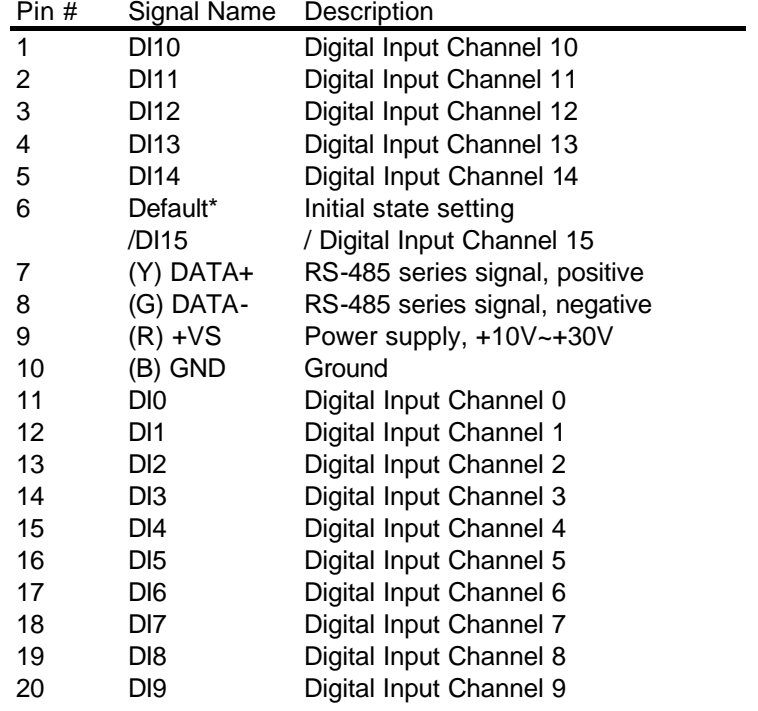

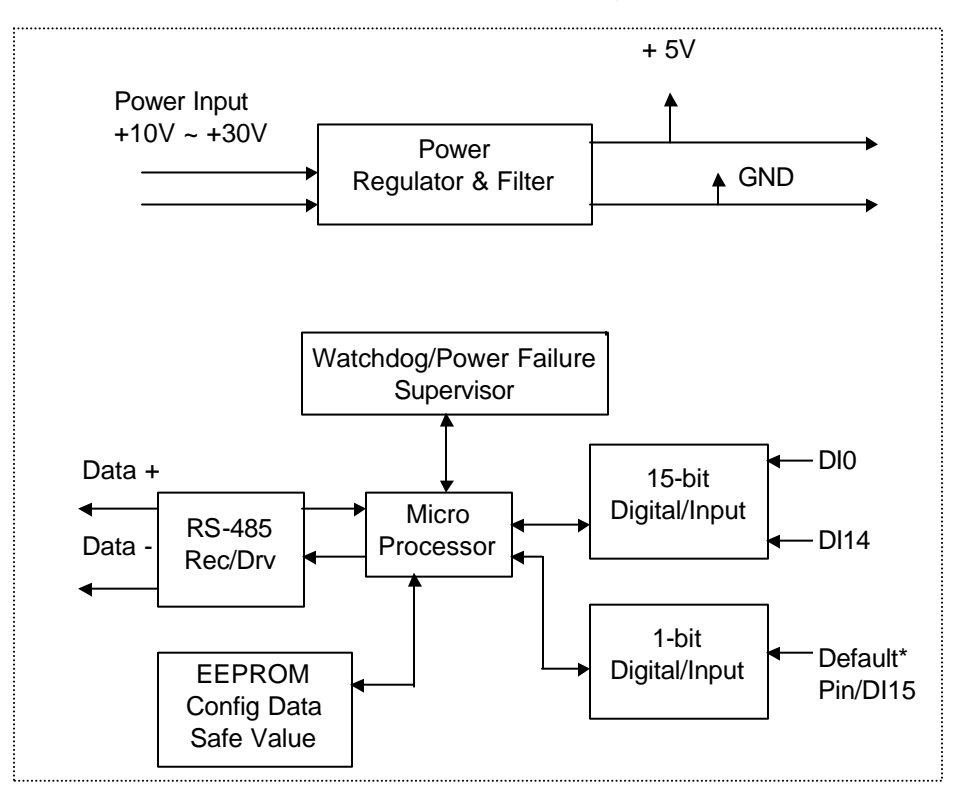

## *OMR-6053 Functional Block Diagram*

## *What is OMR-6054 ?*

OMR-6054 provides 15 isolated digital input channels. All of the input channels are common power type and one of them is using the same pin with default (use jumper to choose). The isolation voltage is up to 5000 Vrms. It is suitable to use OMR-6054 in industrial environment with the dangerous of high voltage electric shock.

## *Features of OMR-6054*

- 15 bits digital inputs with isolation protection and common power
- 5000 Vrms isolation voltage
- Programmable host watchdog timer for host failure protection
- Internal watchdog timer for device failure protection
- Easy programming by software
- Easy installation and wiring

## *Specifications of OMR-6054*

#### ² **Interface**

- Interface : RS-485, 2 wires
- Speed (bps) : 1200, 2400, 4800, 9600, 19.2K, 38.4K, 115.2K (115.2K only for firmware reversion above A4.00)

## ² **Input**

- Channel numbers : 15 isolation common power input channels (the fifteenth channel is the same with default pin, but can use jumper to choose).
- Input type : source type . Effective distance: 500 m.
- Common external voltage: 24V.

## ² **Watchdog Function**

- Module internal watchdog timer : 150msec
- Power failure threshold : 4.65 V
- Host programmable watchdog :100 ms ~ 25.5 sec

#### ² **Power**

- Power supply : +10V to +30V
- Power consumption : 0.4 W

#### **1-14 Introduction**

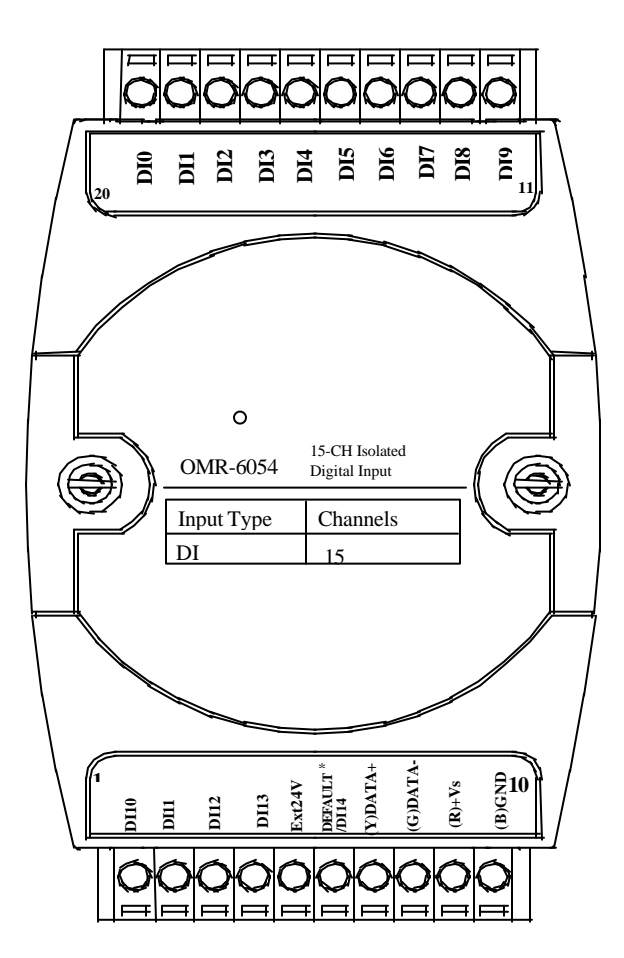

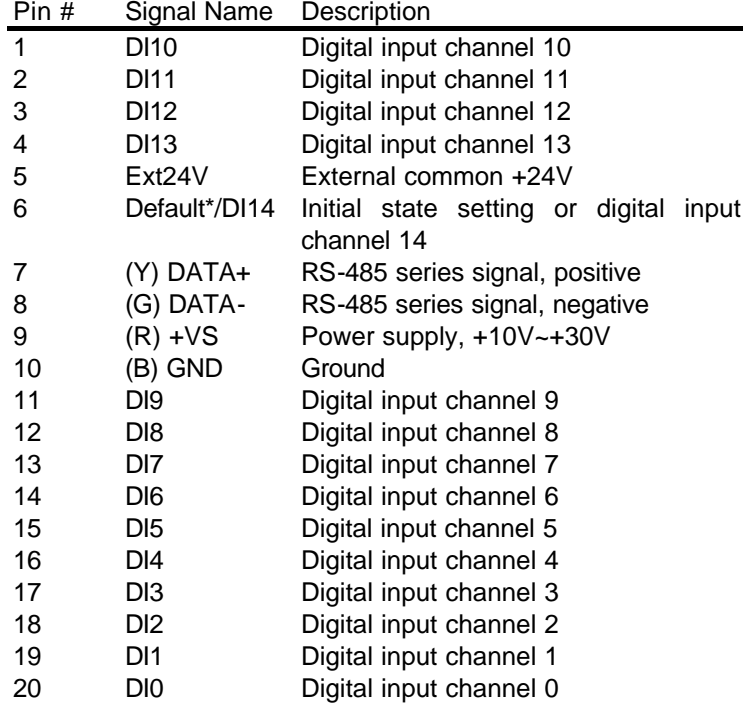

# *OMR-6054 Functional Block Diagram*

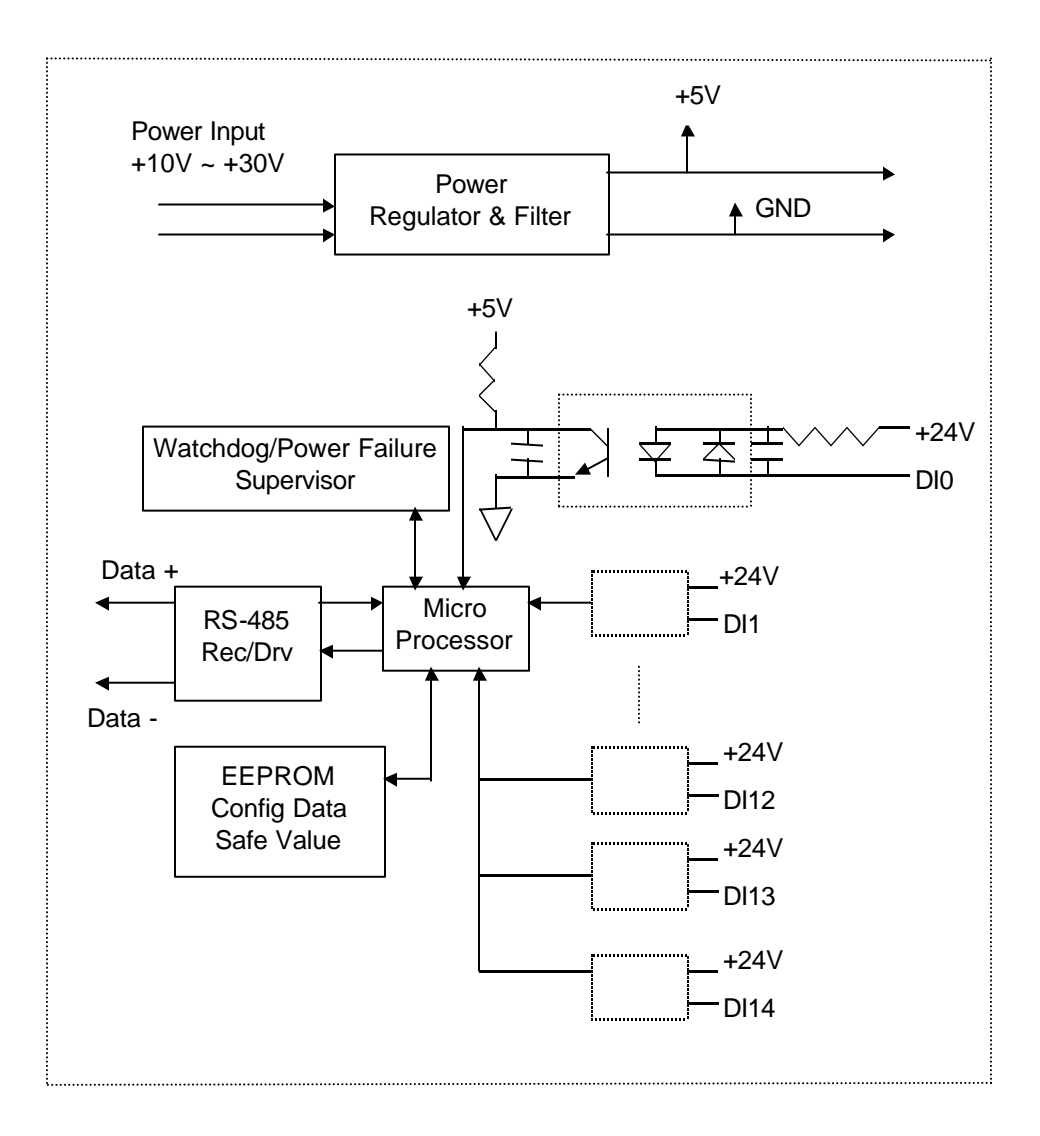

## *What is OMR-6056 ?*

OMR-6056 provides 15 isolated digital output channels. All of the output channels are common ground type and one of them is use the same pin with default (use jumper to choose). The isolation voltage is up to 5000 Vrms. It is suitable to use OMR-6056 in industrial environment with the dangerous of high voltage electric shock.

## *Features of OMR-6056*

- 15 bits digital open collector output with isolation protection and common ground
- 5000 Vrms isolation voltage
- Programmable host watchdog timer for host failure protection
- Internal watchdog timer for device failure protection
- Easy programming by software
- Easy installation and wiring

## *Specifications of OMR-6056*

## ² **Interface**

- Interface : RS-485, 2 wires
- Speed (bps) : 1200, 2400, 4800, 9600, 19.2K, 38.4K, 115.2K (115.2K only for firmware reversion above A4.00)

# ² **Digital Output**

- Channel numbers : 15 isolation common ground output channels(the fifteenth channel is the same with default pin,but could use jumper to choose).
- Output characteristic:open collector transistor.
- Maximum current sink:50mA Max.power dissiation:200mW Isolation Voltage:5000Vrms

## ² **Watchdog Function**

- Module internal watchdog timer : 150msec
- Power failure threshold : 4.65 V
- Safe value : 15 output channels
- Host programmable watchdog :100 ms ~ 25.5 sec

## ² **Power**

Power supply : +10V to +30V

#### **1-18 Introduction**

• Current consumption : 0.3 W

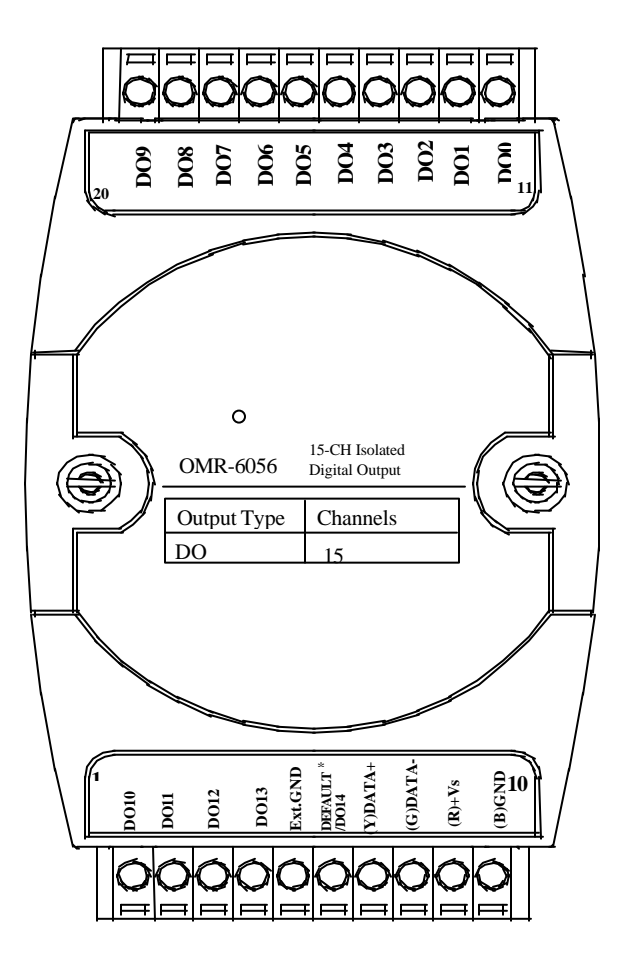

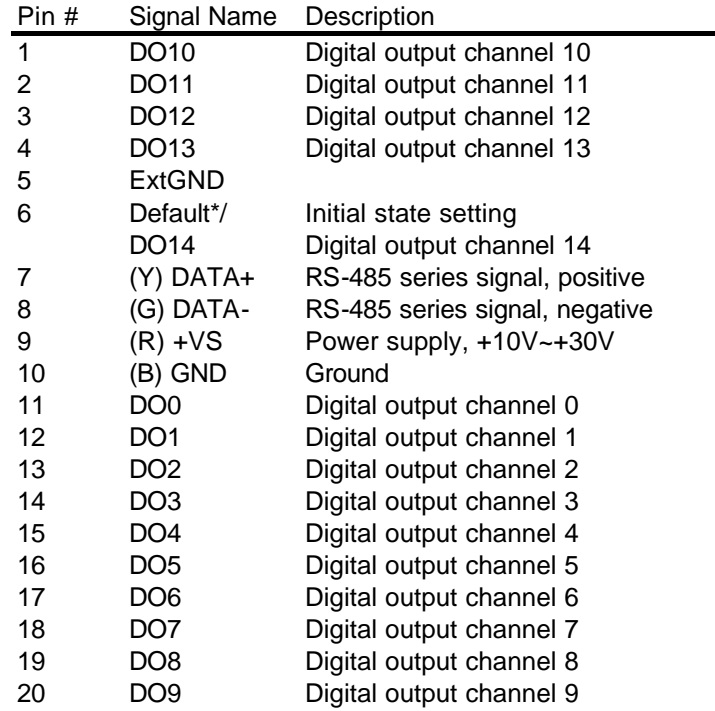

## *OMR-6056 Functional Block Diagram*

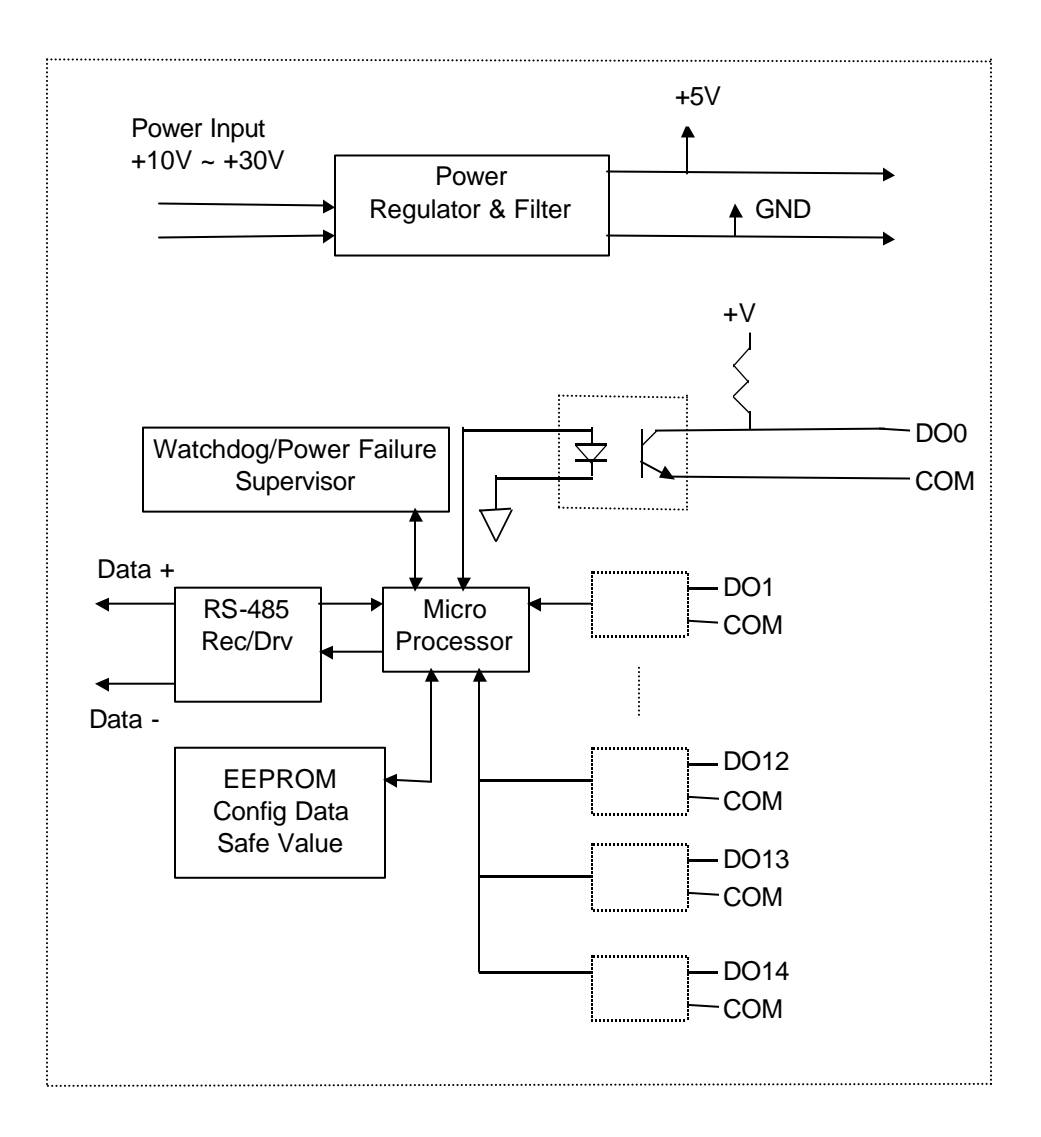

# *What is OMR-6058 ?*

OMR-6058 provides 28 digital I/O channels. It emulates industry standard mode zero configuration of 8255 programmable peripheral interface (PPI) chip. The PPI offers 3 ports A, B and C, the C port can also be subdivided into 2 nibble-wide (4-bit) port – C upper and C lower. A 50 pin SCSI connector equipped with OMR-6058 which is corresponding to PPI chip with 24 DIO points.

# *Features of OMR-6058*

- Industry standard 8255 programmable peripheral interface mode 0 emulation
- 24 Programmable I/O channels
- 4 dedicated input channels
- Completely TTL compatible I/O lines
- Status read-back capability
- Direct bit set/reset capability
- Buffered circuits for higher driving capability
- Direct interface with OPTO-22 compatible I/O module
- Programmable host watchdog timer for host failure protection
- Internal watchdog timer for device failure protection
- On board resetable fuse to protect power supply form external devices
- Easy programming by software
- Easy installation and wiring

# *Specifications of OMR-6058*

## ² **Interface**

- Interface : RS-485, 2 wires
- Speed (bps) : 1200, 2400, 4800, 9600, 19.2K, 38.4K, 115.2K (115.2K only for firmware reversion above A4.00)

# ² **Programmable Digital Input/Output**

- Channel numbers : 24
- Input Signal:

Logical level  $0: -0.5 \sim 0.8$  V

- Logical level 1:  $2.0 \sim 5.25$  V
- Output Signal: Logical level 0: 0.5 V Maximum Logical level 1: 2.4 V Minimum Digital Output
- $\diamond$

## ² **Watchdog Function**

- Module internal watchdog timer : 150msec
- Power failure threshold : 4.65 V
- Safe value : 15 output channels
- Host programmable watchdog :100 ms ~ 25.5 sec

 $\rightsquigarrow$ 

## ² **Dedicated Digital Input**

- Channel numbers : 4
- Input Signal: Logical level 0: 2 V max. Logical level 1:  $3$  V  $\sim$  5.25 V

 $\rightsquigarrow$ 

#### ² **Connector**

- 10-pin skew terminal block
- 50-pin SCSI II connector

²

## ² **Power**

- Power supply : +10V to +30V
- Current consumption: 1.7 W

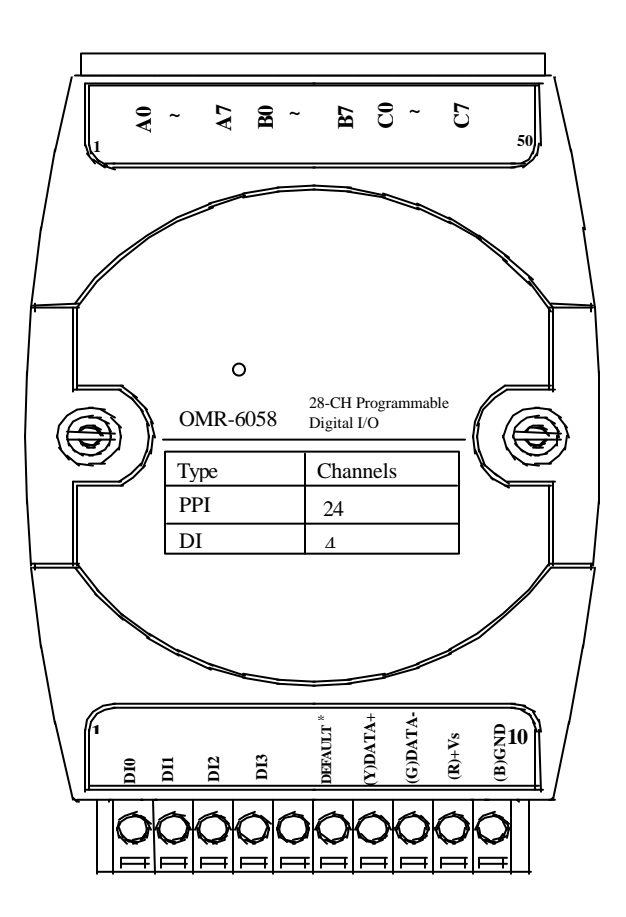

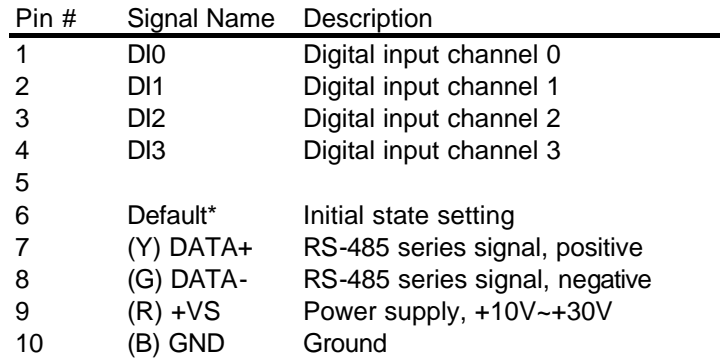

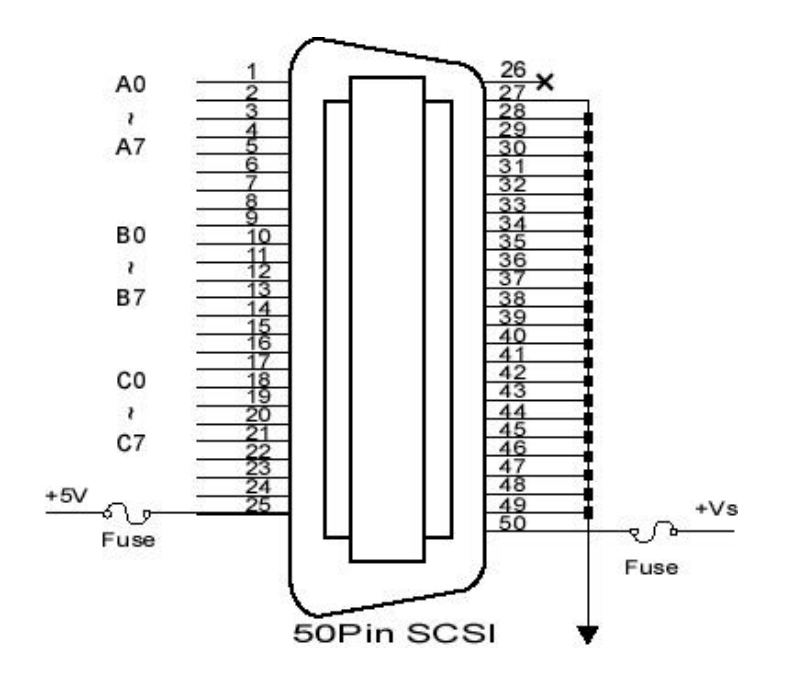

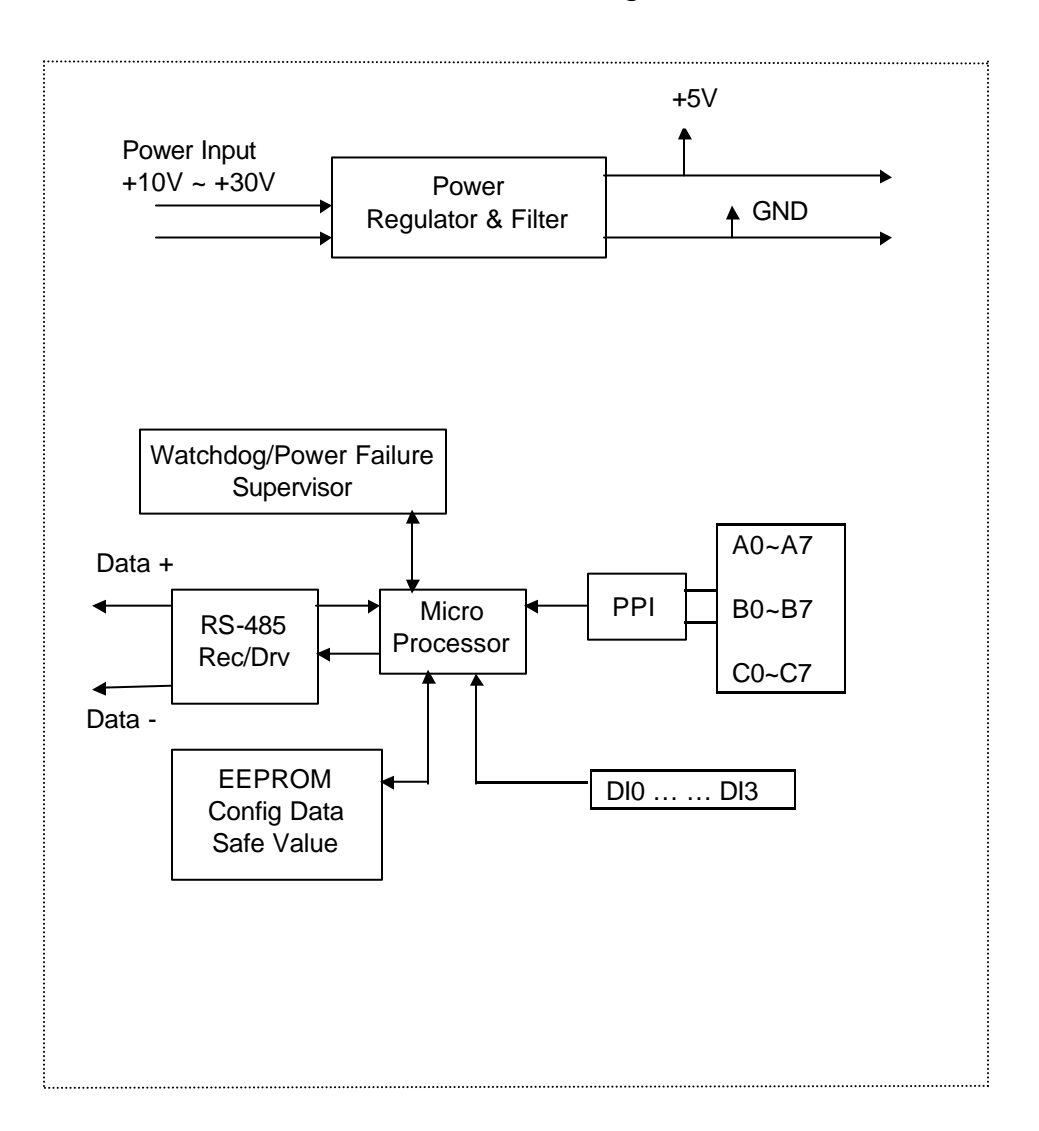

## *OMR-6058 Functional Block Diagram*

## *What is OMR-6060 ?*

OMR-6060 provides four relay output channels, two are form A and two are form C. It can control high power devices without external circuits. The isolation guarantees the industrial safety.

#### *Features of OMR-6060*

- 4 channels relay output
- 4 channels isolated digital input
- Programmable host watchdog timer for host failure protection
- Internal watchdog timer for device failure protection
- Easy programming by software
- Easy installation and wiring

## *Specifications of OMR-6060*

## ² **Interface**

- Interface : RS-485, 2 wires
- Speed (bps) : 1200, 2400, 4800, 9600, 19.2K, 38.4K, 115.2K (115.2K only for firmware reversion above A4.00)

#### ² **Input**

- Channel numbers : 4
- Common External Voltage : +24 V
- Input Type : Source Type

#### ² **Output**

- Channel numbers : 4 relay output
- Output type : 2 form C channels, 2 form A channels
- Contact rating : AC 0.6A /125 V, 0.3A / 250V DC 2A / 30V, 0.6A / 110V
- Relay ON/OFF time interval : 3 ms / 1ms
- Breakdown voltage : 500 V
- Expected life : 10 $8$  times
- Insulation resistance : 1000 MΩ minimum

#### **1-28 Introduction**

## ² **Watchdog Function**

- Module internal watchdog timer : 150ms
- Power failure threshold : 4.65 V
- Safety value : 4 output channels
- Host programmable watchdog : 100 ms  $\sim$  25.5 sec

#### ² **Power**

- Power supply : +10V to +30V
- Current consumption : 0.8 W

# *Using Relay Output*

The OMR-6060 contains two types of relay : Form C and Form A. The relay R3 and R4 are form C relays, and R1 and R2 are plain form A type. The difference between these two types of relay are:

# **1. Form C Relay : ( R3, R4)**

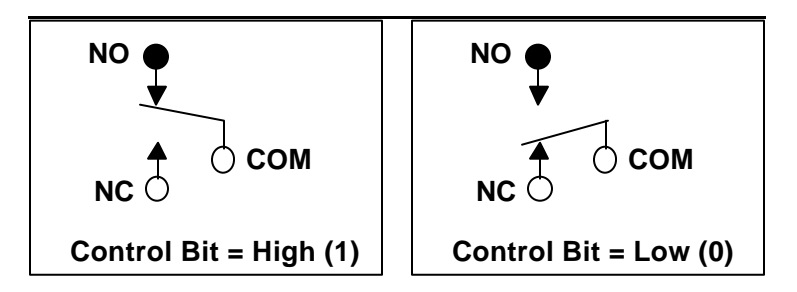

Form C relay has three contacts : NC ( Normal Close), NO ( Normal Open), and COM( Common). The CM post, located at the middle, can make contact either NO post or NC post. When the control bit is high (1), the COM post and NO post are contacted. If the control bit is low (0), the COM post and NC post make contact.

In normal power-up and reset, the relay is in *low* status.

**2. Form A Relay : ( R1, R2)**

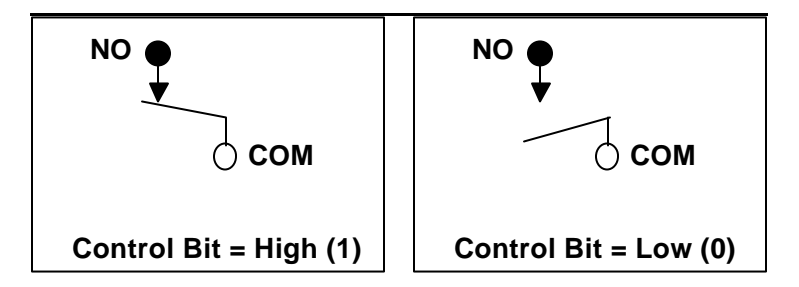

Form A relay only has two contacts : NO (Normal Open) and COM( Common). The COM post can make contact either NO post or not contact NO post. When the control bit is high (1), the COM post and NO post are contacted. If the control bit is low (0), the COM post and NO post does not make contact.

In normal power-up and reset, the relay is in *low* status.

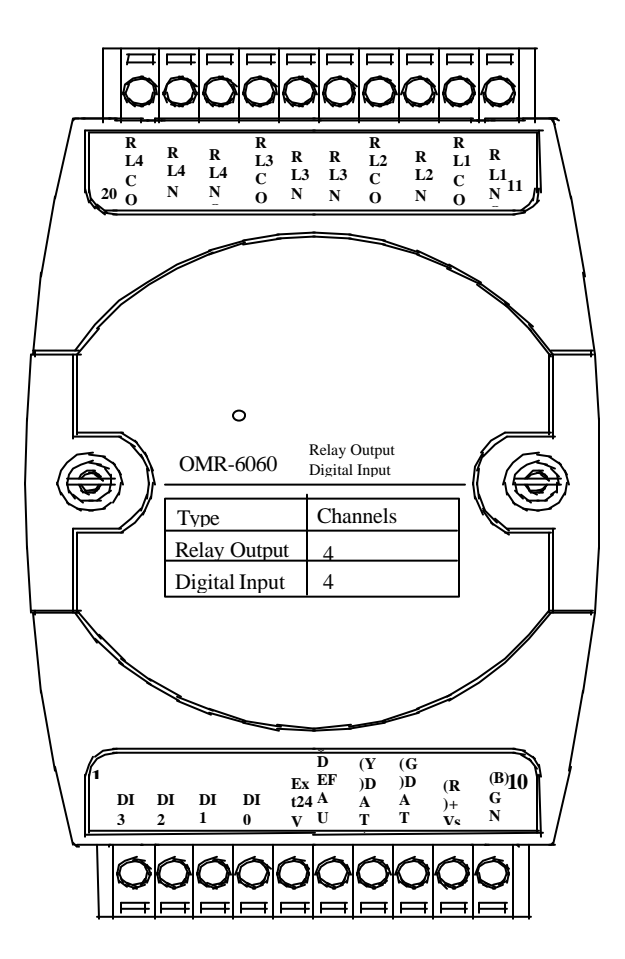

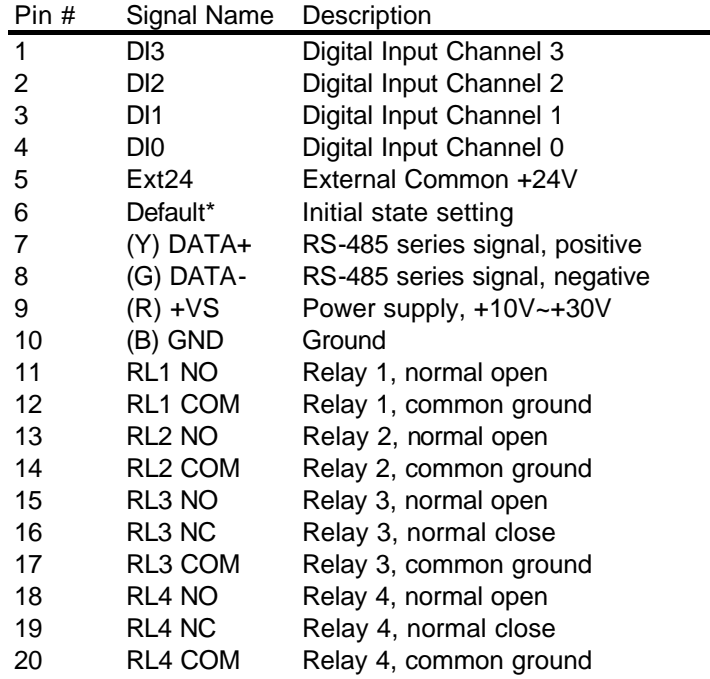

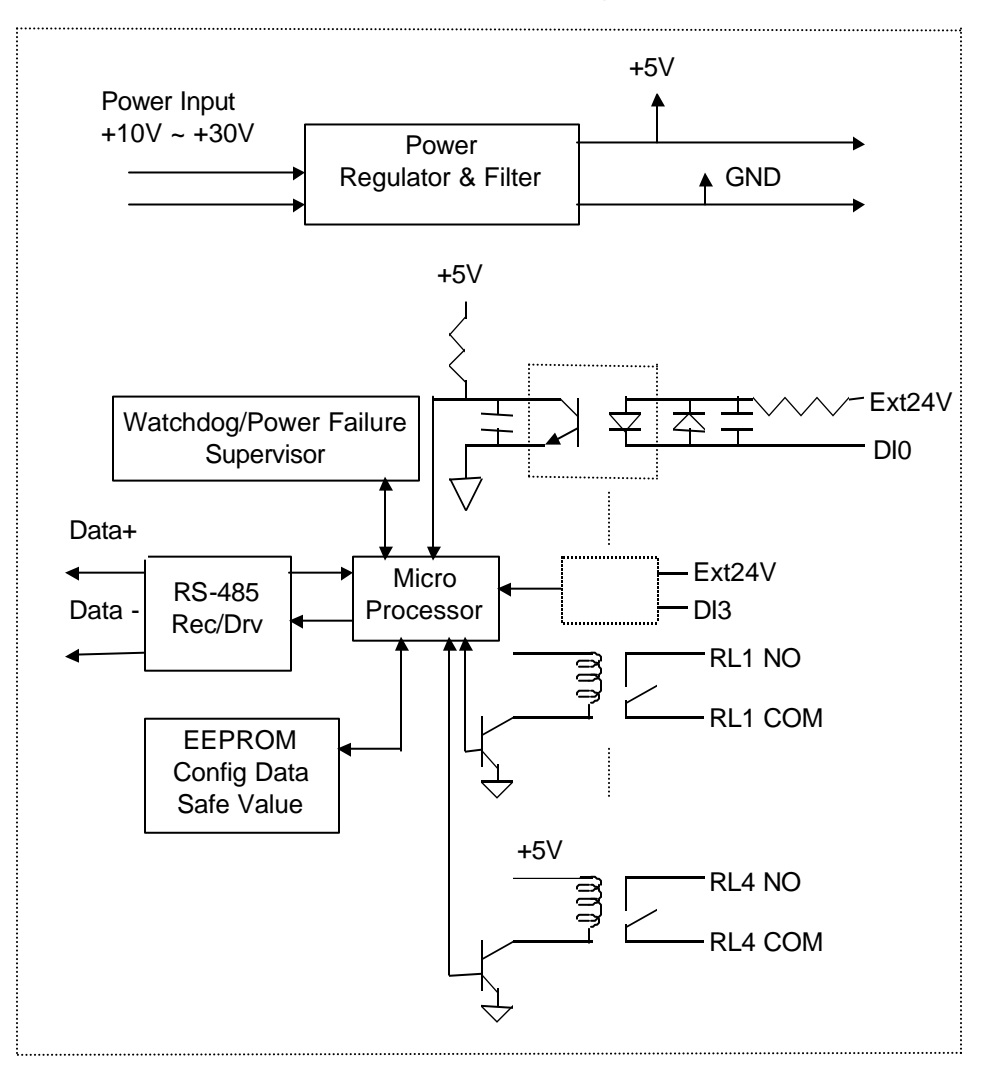

## *OMR-6060 Functional Block Diagram*
#### *What is OMR-6063 ?*

OMR-6063 provides eight from A relay output channels. It can control high power devices without external circuits.

#### *Features of OMR-6063*

- 8 channel relay output
- Programmable host watchdog timer for host failure protection
- Internal watchdog timer for device failure protection
- Easy programming by software
- Easy installation and wiring

#### *Specifications of OMR-6063*

#### ² **Interface**

- Interface : RS-485, 2 wires
- Speed (bps) : 1200, 2400, 4800, 9600, 19.2K, 38.4K, 115.2K (115.2K only for firmware reversion above A4.00)

#### ² **Digital Output**

- Channel numbers : 8
- Output Type: 8 form A channels Contact rating: AC 0.5A / 125V DC 1A / 30V Relay ON/OFF time interval: 3ms / 3ms Breakdown voltage: 1000Vrms Expected life:  $10^7$

#### ² **Insulation Resistance: 1,000 MW**

#### ² **Watchdog Function**

- Module internal watchdog timer : 150ms
- Power failure threshold : 4.65 V
- Safety value : 8 output channels
- Host programmable watchdog :  $100$  ms  $\sim$  25.5 sec
- ² **Power**
	- Power supply : +10V to +30V
	- Current consumption : 1.2 W

*Using Relay Output*

 **Form A Relay :** 

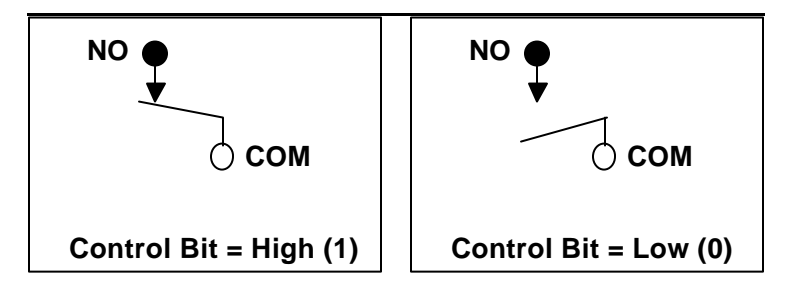

Form A relay only has two contacts : NO (Normal Open) and COM( Common). The COM post can make contact either NO post or not contact NO post. When the control bit is high (1), the COM post and NO post are contacted. If the control bit is low (0), the COM post and NO post does not make contact.

In normal power-up and reset, the relay is in *low* status.

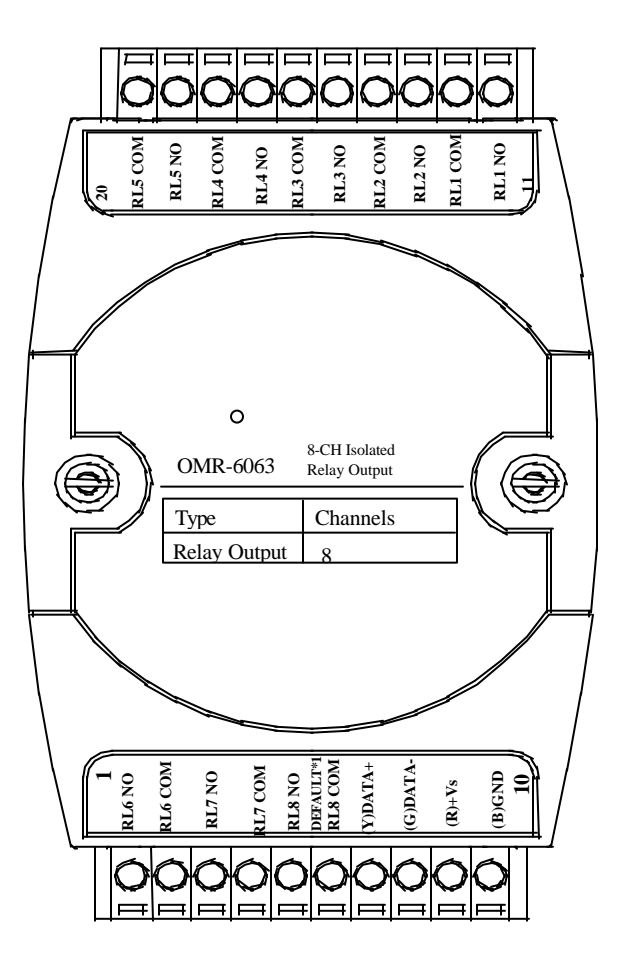

## *Pin Definitions of OMR-6063*

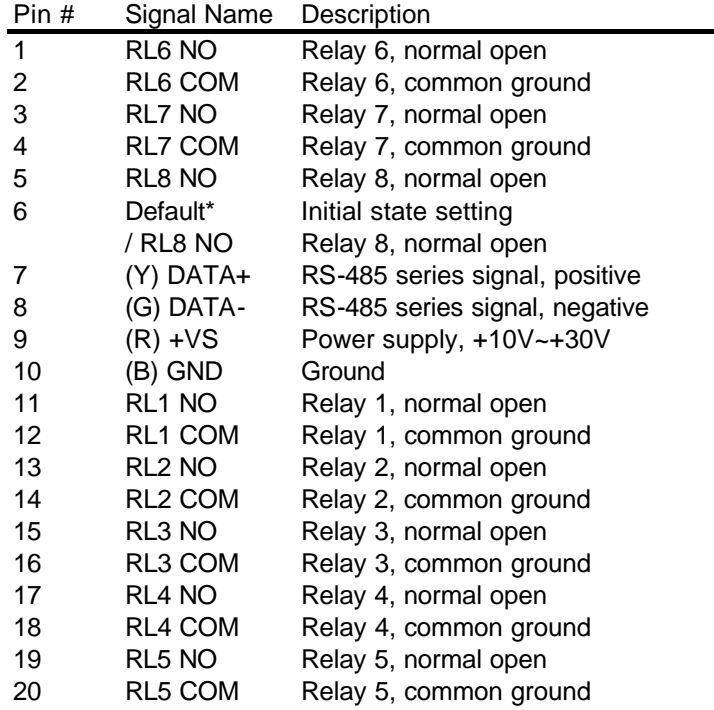

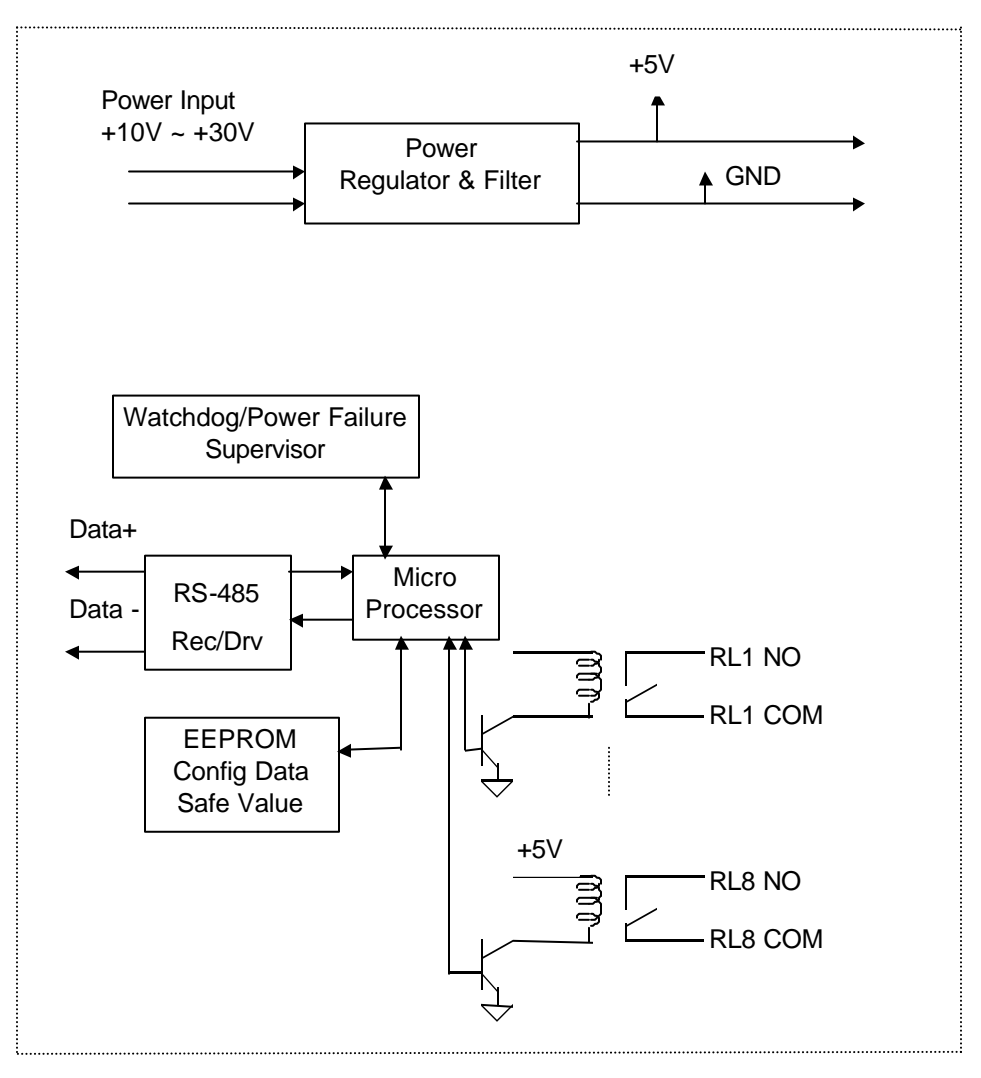

*OMR-6063 Functional Block Diagram*

# 2. 1. Software Installation

- 1.If you have already installed "OMR Administration" then skip other steps.
- 2. Backup your software diskette.
- 3. Insert "OMR Administration" disc into CD-ROM:
- 4.Change drive to the path of CD-ROM. For example, your drive of CD-ROM is F:, then change the drive to F:
- 5.Find the setup of OMR Administration and run it.
- 6.Please follow the steps of setup program then you can successful to install the OMR Administration.

# 2. 2. Initializing a Brand-New Module

## *Objective of Initializing a Brand-New OMR*

All OMR modules. except OMR-6520 and OMR-6510, in a RS-485 network must have an *unique* address ID, however, every brand-new OMR has a factory default setting as following:

- Address ID is 01.
- Baud rate is 9600 bps
- Check-sum disable
- Host Watchdog timer is disable

Therefore, to configure the brand-new OMR before using is necessary, otherwise the address ID will be conflict with others modules because the ID of new modules are identity . The baud rate may also be changed according to user's requirements.

The following sections show how to initialize a brand-new module, which is applicable for initializing OMR-6050, OMR-6052, OMR-6053, OMR-6054, OMR-6056, OMR-6058, OMR-6060, and OMR-6063.

#### *Default State*

The OMR I/O modules must be set at *Default State* when you want to change the default settings, such as the ID address, baud rate, check-sum status etc. All OMR I/O modules have an special pin labeled as **DEFAULT\***. The module will be in *Default State* if the **DEFAULT\*** pin is shorted to ground when power ON. Under this state, the default configuration is set as following:

- Address ID is 00.
- Baud rate is 9600 bps.
- Check-sum disable.

Therefore, the communication between host and the module will can be easily set as the same configuration, the initialization of a module will be possible no matter what configuration is set under operating state. *For OMR-6053, OMR-6054 and OMR-6056, the pin 6 is used for both DI15(DO15) and DEFAULT\*, and also the OMR-6063, the pin 6 is used for both RL8 COM and DEFAULT\*. The jumper setting is as below, and the default setting is DI15(D015) or RL8 COM. When you want to use OMR-6053, OMR-6054, OMR-6056 or OMR-6063 as Default\*, you should open the module case to set the JP2.*

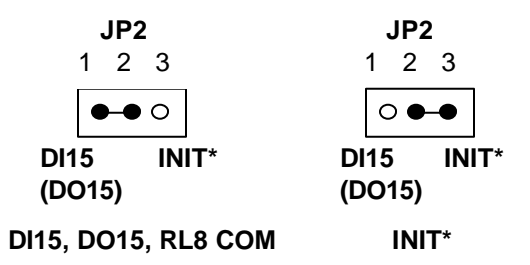

#### *Initialization Equipments*

- Host computer with an RS-232 port.
- An installed RS-485 module (OMR-6520) with 9600 baud rate.
- The brand new OMR module
- Power supply (+10 to +30  $V_{DC}$ ) for OMR modules
- Administration utility software

# *Initialization Procedure*

- 1. Power off the host computer and the installed OMR-6520. Be sure of the baud rate of the OMR-6520 is 9600 bps.
- 2. Connect a brand new OMR module with the RS-485. Set the module in *Default State* by shorting the **DEFAULT\*** pin. Refer to Figure 2.1 for detailed wiring.
- 3. Power on the host computer.
- 4. Power on the power supply for OMR modules.
- 5. Use the OMR Administrating utility to configure the address ID, Baud rate and check-sum status of the module.

# *Initialization Wiring*

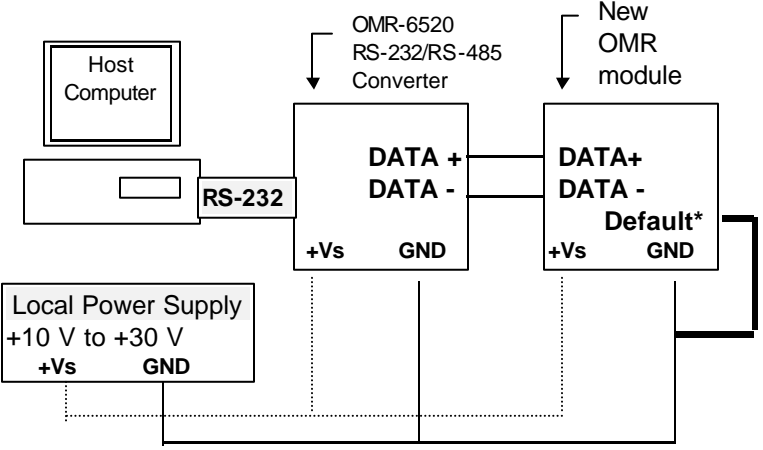

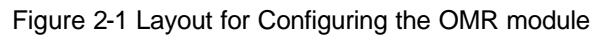

#### *Equipments for Install a New Module*

- A existing OMR network
- New OMR modules.
- Power supply  $(+10 \text{ to } +30 \text{ V}_{\text{DC}})$ .

#### *Installing Procedures*

- 1. Configure the new OMR module according to the initialization procedure in section 2.2.
- 2. The baud rate and check-sum status of the new module must be identity with the existing RS-485 network. The address ID must not be conflict with other OMR modules on the network.
- 3. Power off the OMR power supply of the existing RS-485 network.
- 4. Power off the host computer.
- 5. Wire the power lines for the new OMR with the existing network. Be careful about the signal polarity as wiring.
- 6. Wire the RS-485 data lines for the new OMR with the existing network. Be careful about the signal polarity as wiring.
- 7. Wire to the input or output devices. Refer to section 2.4 for illustrations.
- 8. Power on the host computer.
- 9. Power on the OMR local power supply.
- 10. Use the OMR administration utility to check entire network.

*Digital Input Connect with TTL Signal*

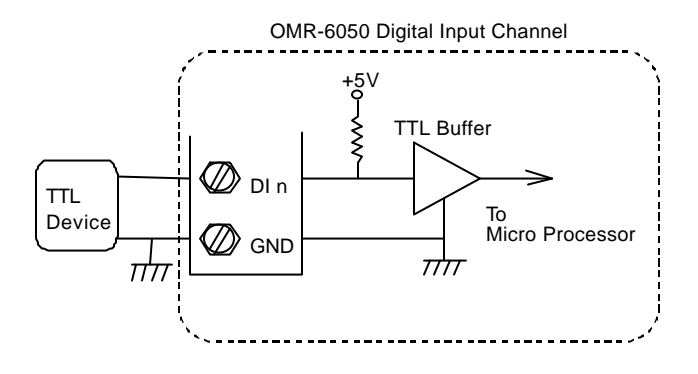

*Digital Input Connect with Switch or Push Button*

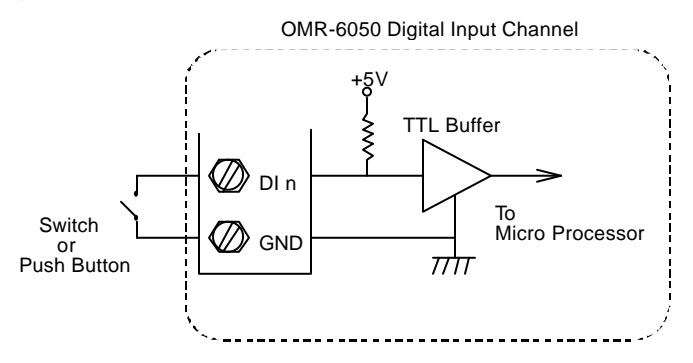

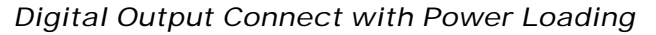

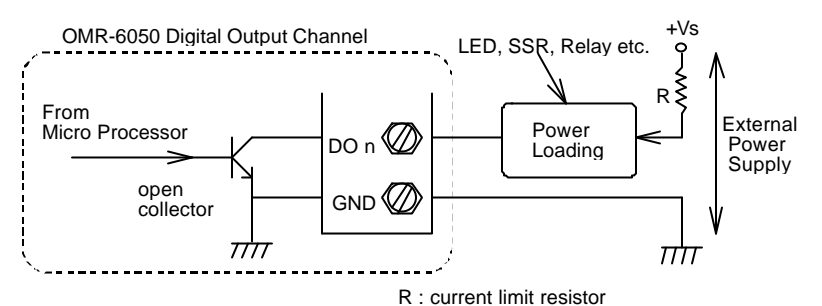

*Isolated Differential Input* 

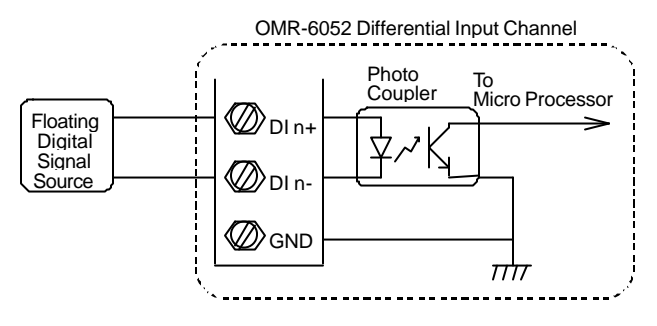

*Isolated Single Ended Input*

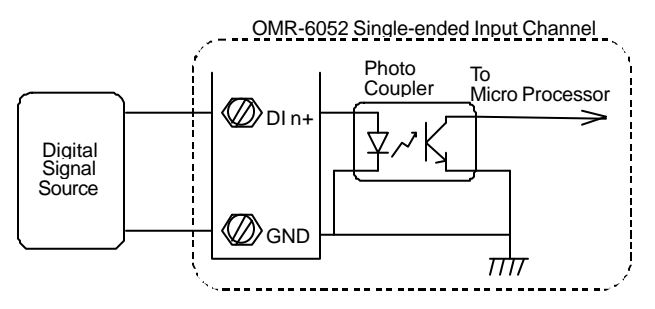

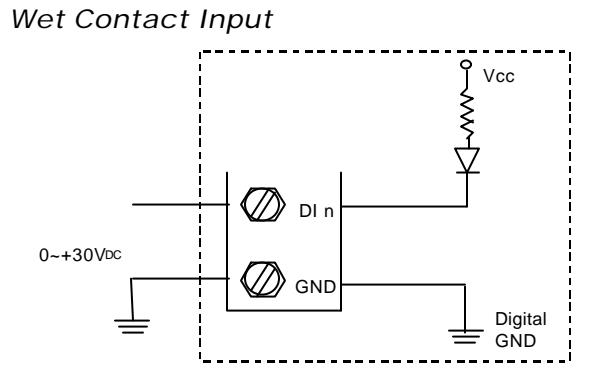

*Contact Closure Input*

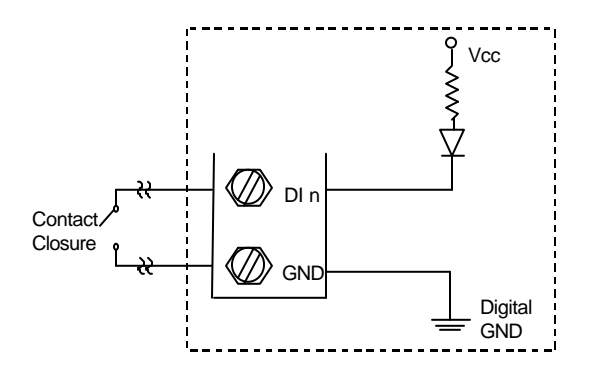

*Isolated Common Power Input* 

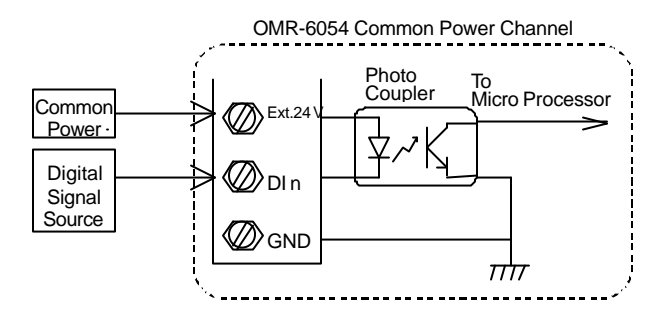

# 2. 8. Application Wiring for OMR-6056

*Isolated Common Ground Output* 

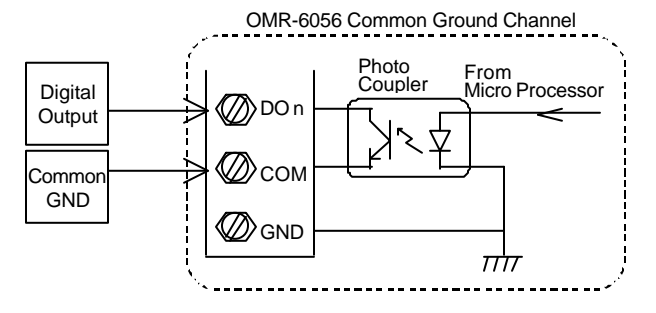

*Digital Input Connect with TTL Signal*

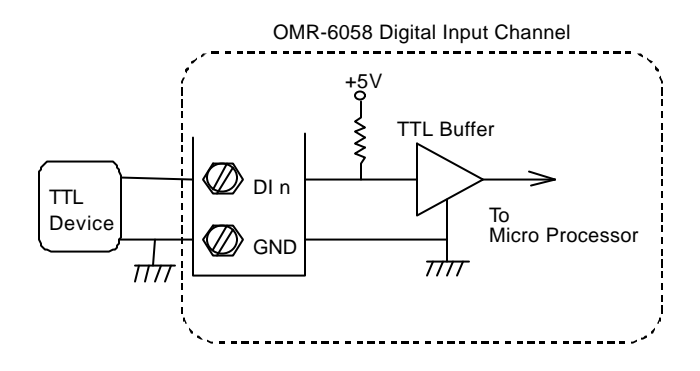

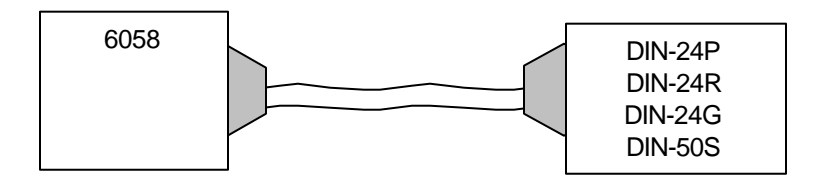

#### *DIN-24P*

24-CH Opt-Isolated Digital Input Termination Board with DIN Socket *DIN-24R*

24-CH Relay Output Termination Board with DIN Socket *DIN-24G*

24-CH Grayhill I/O Modules Termination Board with DIN Socket *DIN-50S*

50-Pin SCSI Connector Termination Board with DIN Socket

#### **2-10 Command Set**

# 2. 10.Application Wiring for OMR-6060

## *Form C Relay Output*

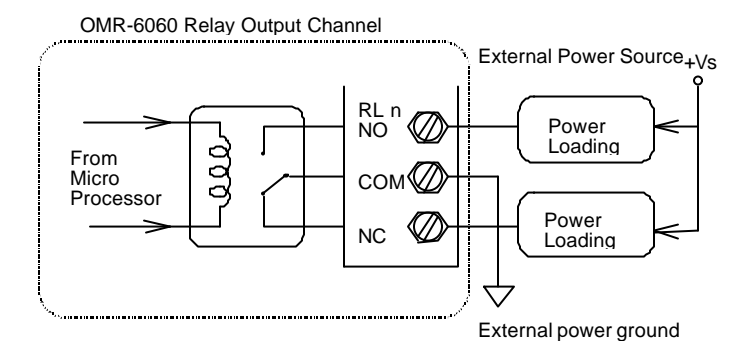

#### *Form A Relay Output*

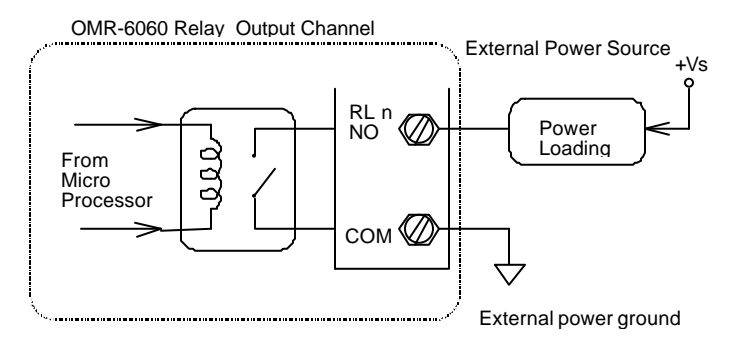

*Digital Input : Contact Mode*

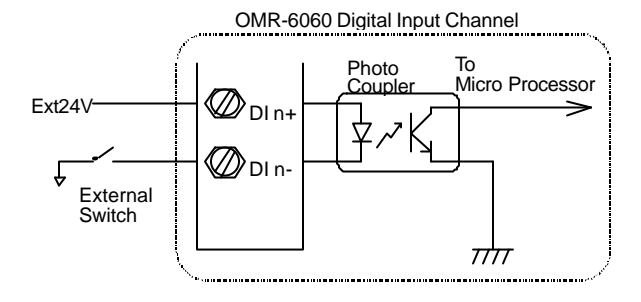

*Digital Input : Transistor Mode*

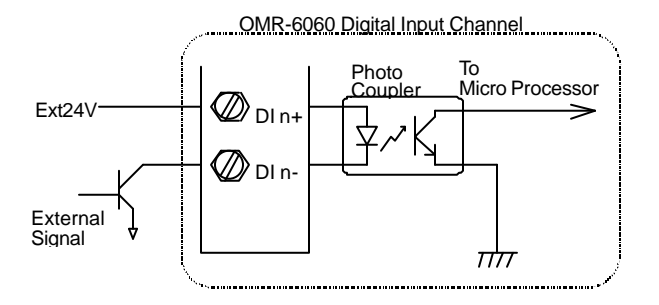

*Form A Relay Output*

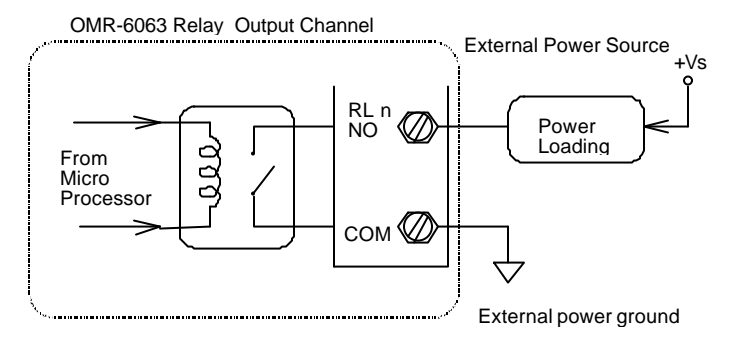

# 3. 1. Command and Response

#### *Introduction*

The OMR command is composed by numbers of characteristics, including the leading code, address ID, the variables, the optional check-sum byte, and a carriage return to indicate the end of a command. The host computer can only command only one OMR module except those syncronized commands with wildcard address "\*\*". The OMR may or may not give response to the command. The host should check the response to handshake with the modules.

#### *Document Conventions*

The following syntax conventions are used to describe the OMR commands in this manual.

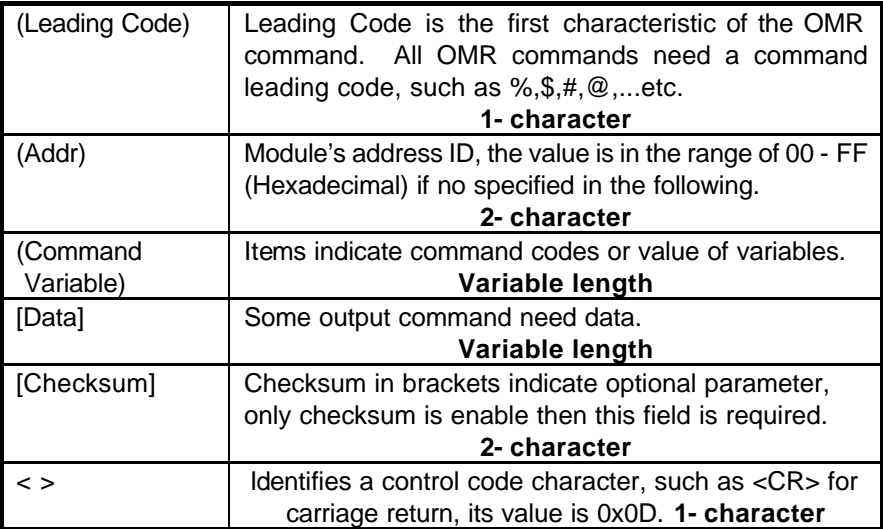

#### *Format of OMR Commands*

(Leading Code)(Addr)(Command)[Data]**[Checksum]**<CR>

When checksum is enable then **[Checksum]** is needed, it is 2-character.

#### **How to calculate checksum value ?**

**[Checksum] = (**(LeadingCode)+(Addr)+(Command)+[Data]**) MOD 0x100**

#### Example 1: checksum is **disable**

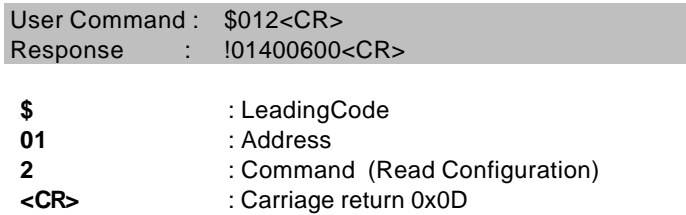

Example 2: checksum is **enable**

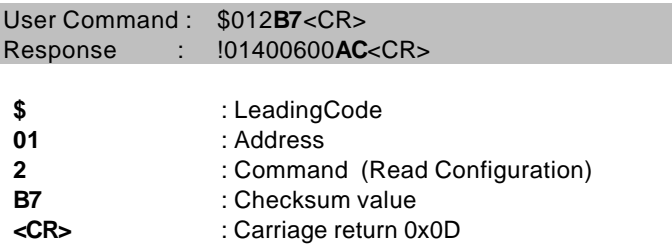

 $\mathcal{L} = 0 \times 24$   $\mathcal{L} = 0 \times 30$   $\mathcal{L} = 0 \times 31$   $\mathcal{L} = 0 \times 30$ **B7 = (** 0x24 + 0x30 + 0x31 + 0x32 **) MOD 0x100**  $'$ !' = 0x24  $'$   $'$  0' = 0x30  $'$  1' = 0x31  $'$  4' = 0x34  $6' = 0x36$ **AC** = **(** 0x24 + 0x30 + 0x31 + 0x34 + 0x30 + 0x30 + 0x36 + 0x30 + 0x30 **) MOD 0x100 Note** : 1. There is no spacing between characters.

2. At end of command need a <CR> carriage return 0x0D. 3. Checksum is optional parameter.

#### *Response of OMR Commands*

The response message depends on OMR command. The response is also composed with several characteristics, including leading code, variables, and carriage return for ending. There are two kinds of leading code for response message, "!" or ">" means valid command and "?" means invalid. By checking the response message, user can monitor the command is valid or invalid.

- **Note** : Under the following conditions, there will have **no response** message.
	- 1. The specified address ID is not exist.
	- 2. Syntax error.
	- 3. Communication error.
	- 4. Some special commands does not have response .

# 3. 2. Summary of Command Set

There are three categories of OMR commands. One is the general commands, including set configuration command, read configuration, reset, read module's name or firmware version, etc. Every OMR can response to the general commands.

The second category is the functional commands, which depends on functions of each module, not every module can execute all functions.

The third category is the special commands, including functions about the programmable watchdog timer, safe values, and the programmable leading code.

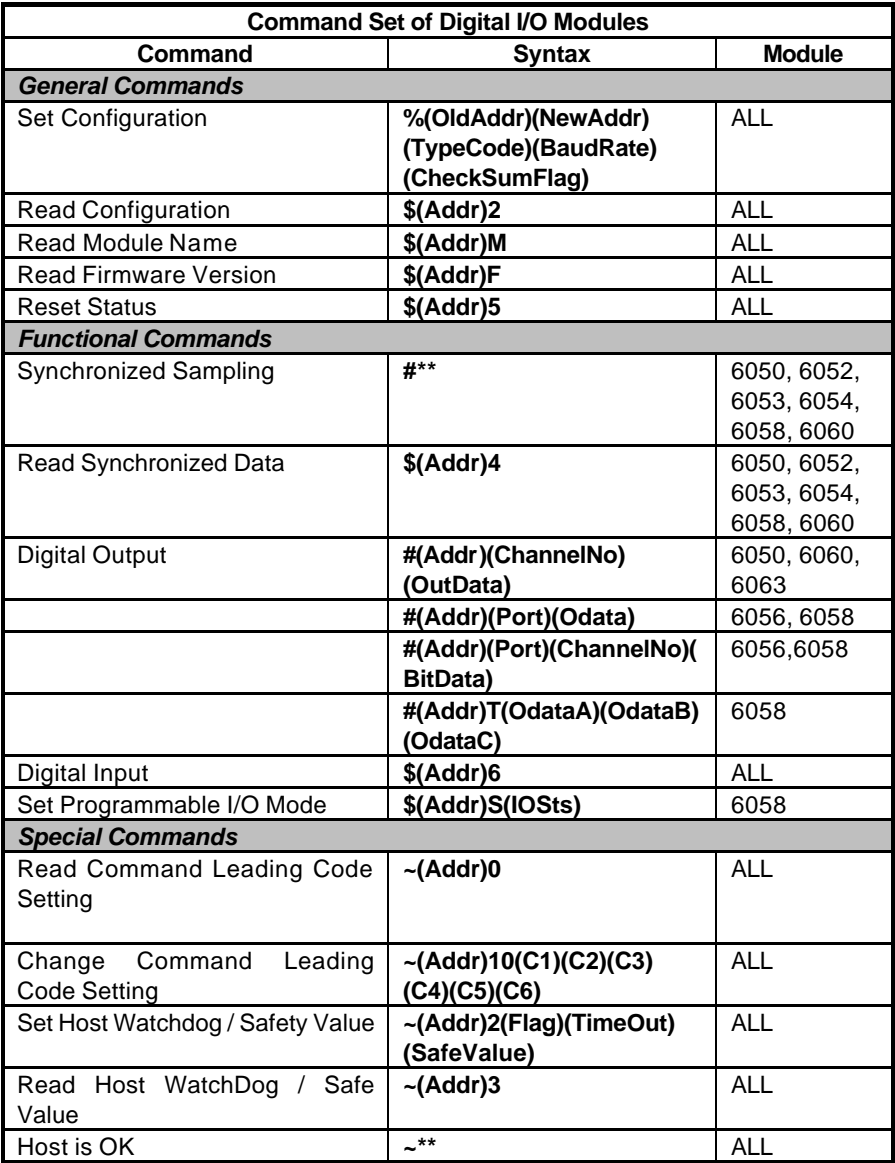

Configure the basic setting about address ID, baud rate, and checksum.

#### **@Syntax**

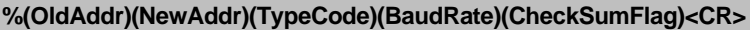

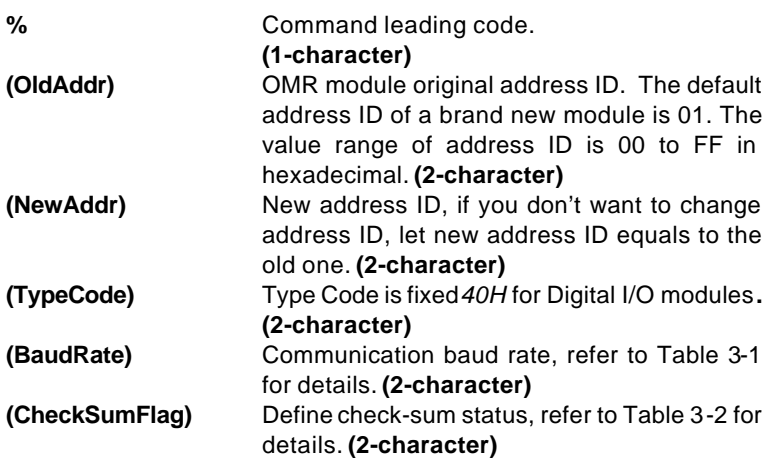

#### **@Response**

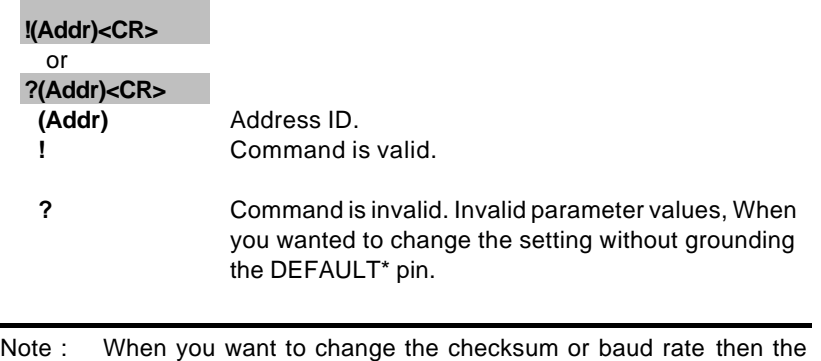

DEFAULT\* pin should be grounded at first.

#### **3-6 Command Set**

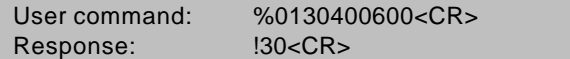

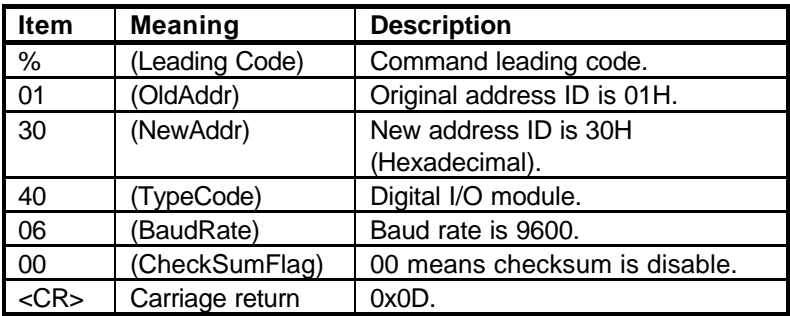

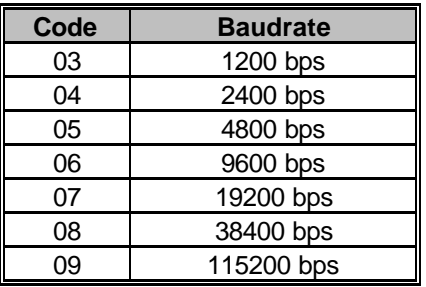

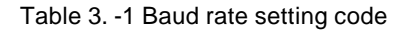

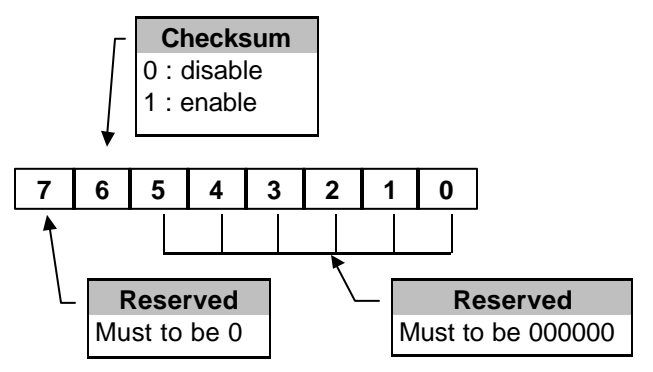

Table 3. -2 Check sum flag setting

Read the configuration of module on a specified address ID.

#### **@Syntax**

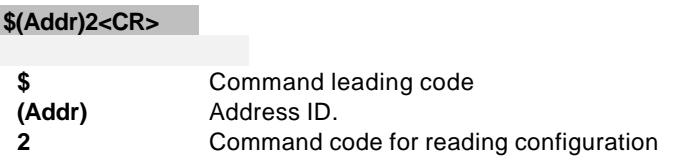

#### **@Response**

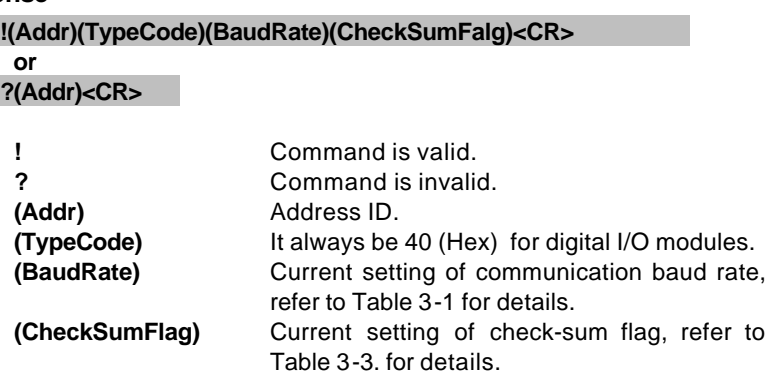

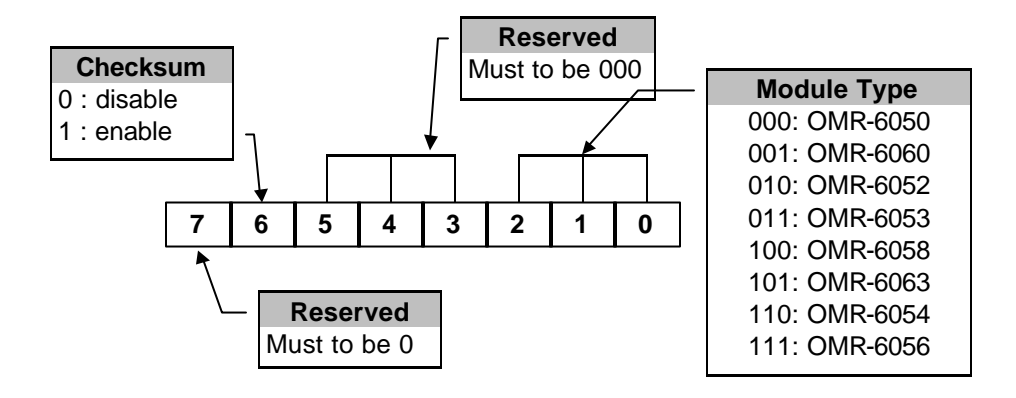

Table 3. -3 Response of check sum flag

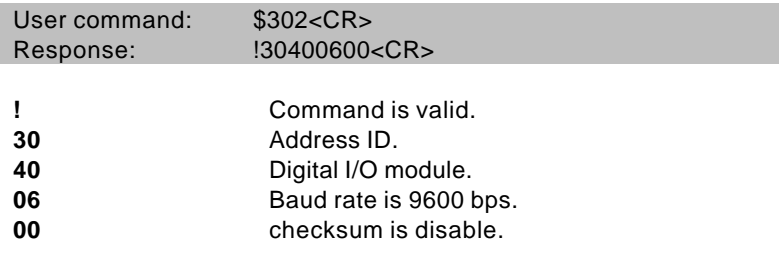

Read OMR module's name.

#### **@Syntax**

**\$(Addr)M<CR>**

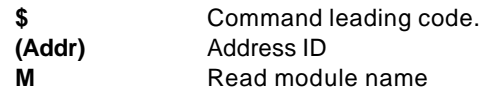

#### **@Response**

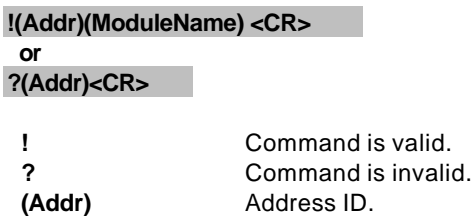

#### **(ModuleName)** OMR module's name.

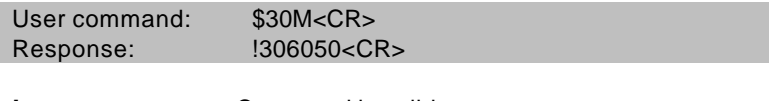

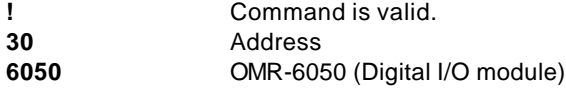

Read OMR module's firmware version.

#### **@Syntax**

**\$(Addr)F<CR>**

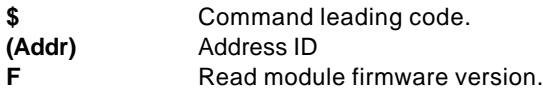

#### **@Response**

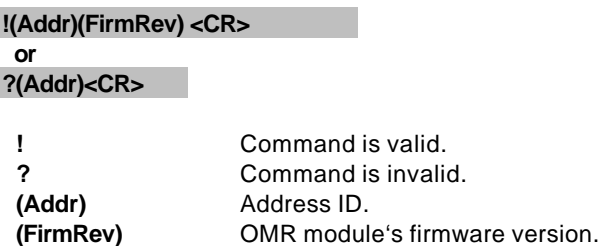

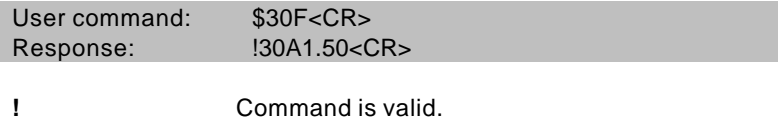

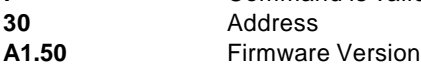

Checks the reset status of module at specified address to see whether it has been reset since the last reset status command was issued to the module.

#### **@Syntax**

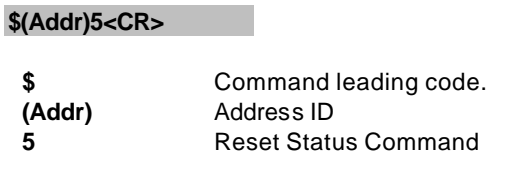

#### **@Response**

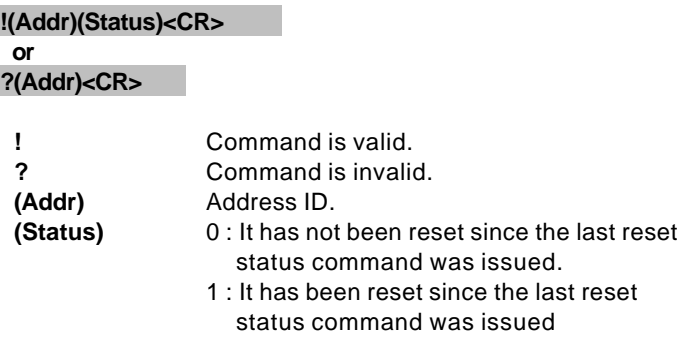

#### **@Example**

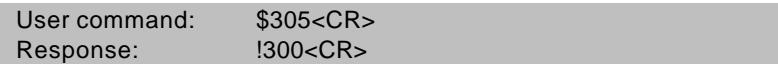

Status is 0 means this digital I/O module has not been reset, since the last reset status command was issued.

Set digital output channel value at specified address. This command is only available to modules involving the digital output function.

#### **@Syntax**

#### **#(Addr)(ChannelNo)(OutData)<CR> (6050,6060,6063 Only)**

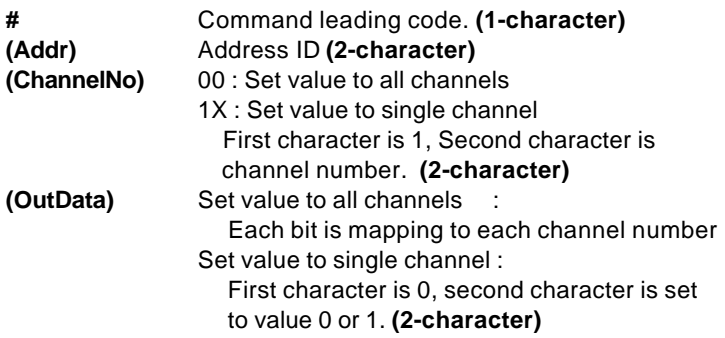

#### **@Response**

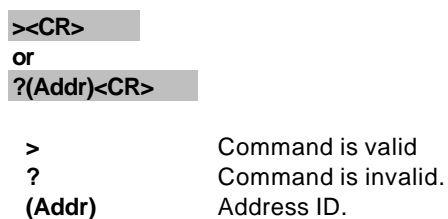

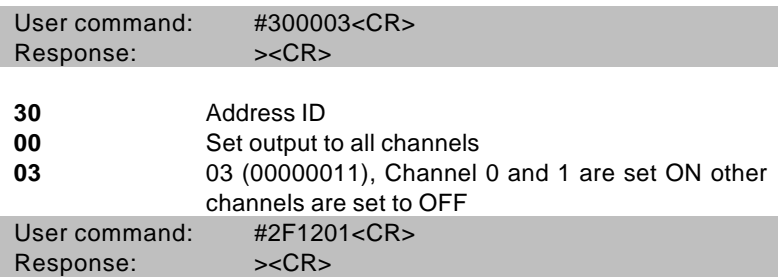

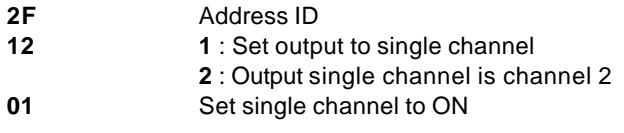

Set digital output channel value at specified address. This command is only available to modules involving the multiport digital output function.

### **@Syntax**

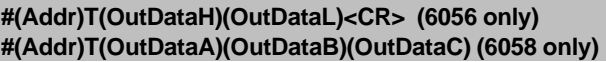

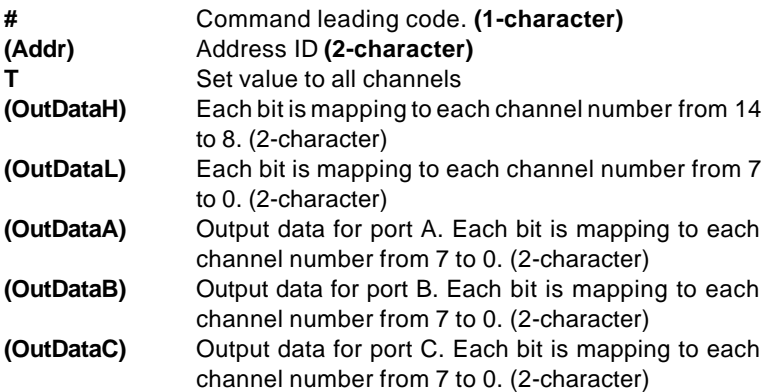

*\* if the port of OMR-6058 is in input mode, output data to this port will be ignore.*

#### **@Response**

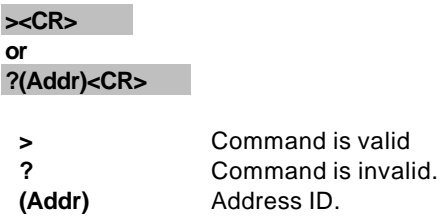

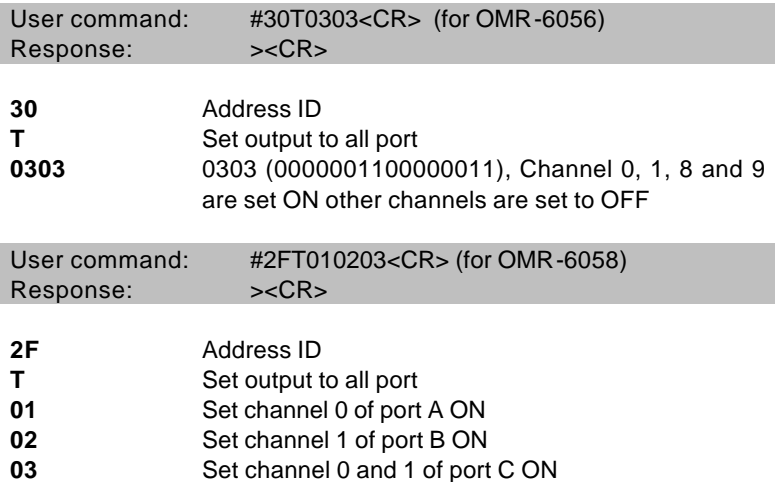

Set digital output port channel value at specified address. This command is only available to modules involving the multiport digital output function.

#### **@Syntax**

#### **#(Addr)(Port)(OutData)<CR> (6056, 6058 only)**

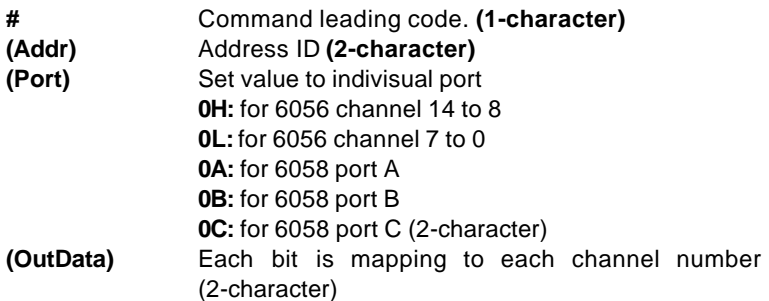

*\* if the port of OMR-6058 is in input mode, output data to this port will be ignore.*

#### **@Response**

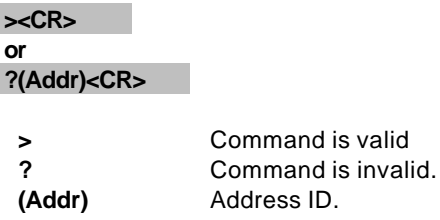

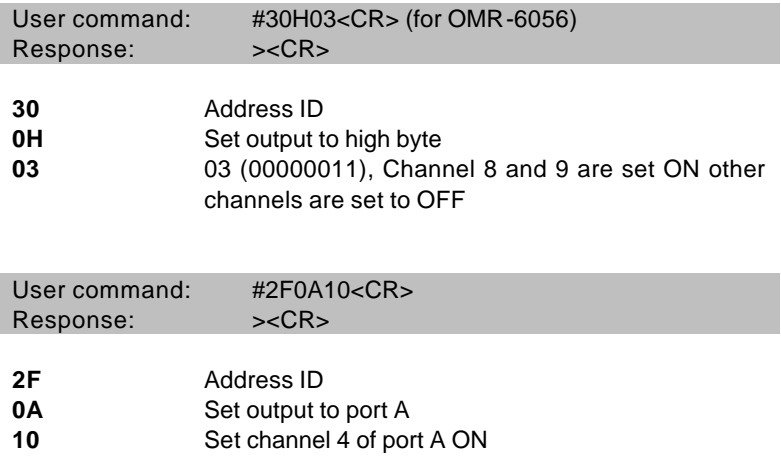
Set direct digital output channel value at specified address. This command is only available to modules involving the multiport digital output function.

## **@Syntax**

## **#(Addr)(Port)(ChNo)(OutData)<CR> (6056,6058 only)**

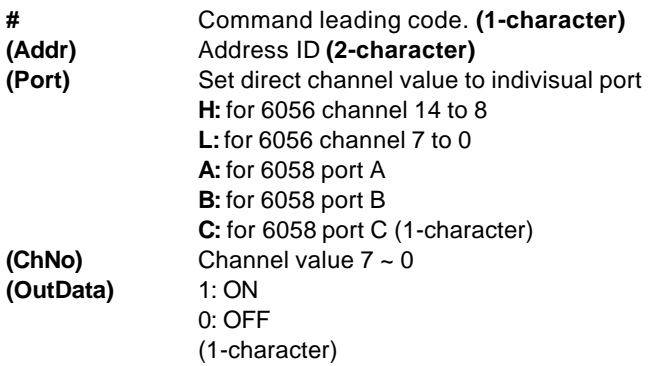

*\* if the port of OMR-6058 is in input mode, output data to this port will be ignore.*

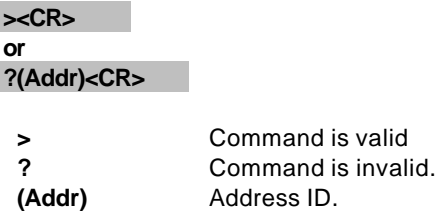

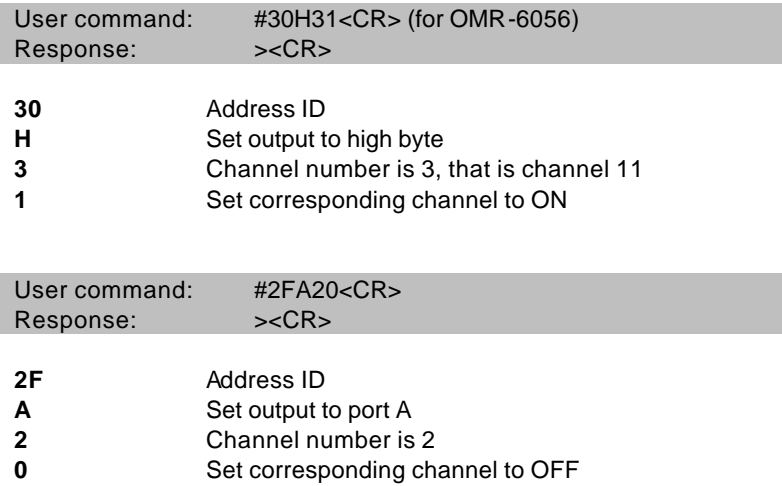

# 3. 12.Synchronized Sampling

## **@Description**

Synchronized all modules to sample input values and stored the values in the module's register at the same time and use "Read Synchronized Data" command to read the data and process it one by one.

For digital I/O module, this command is only available to modules involving the digital input function, such as OMR-6050, OMR-6052, OMR-6053, OMR-6054, OMR-6058 and OMR-6060.

## **@Syntax**

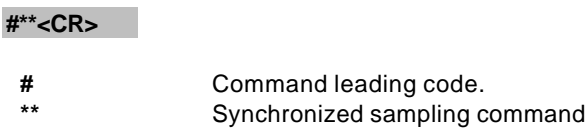

#### **@Response**

**Note** : Synchronized sampling command **has NO response**.

## **@Example**

User command: #\*\*<CR>

Synchronized sampling command **has no response**.

After a synchronized sampling command **#\*\*** was issued, you can read the input value that was stored in the addressed module's register and use same method to process other module's data one by one.

## **@Syntax**

**\$(Addr)4<CR>**

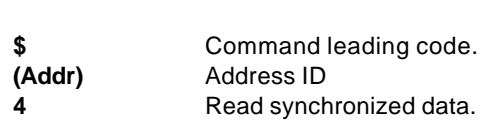

#### **@Response**

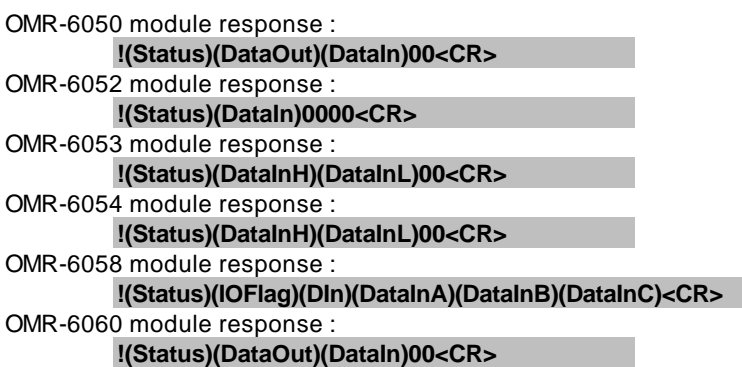

# **or**

**?(Addr)<CR>**

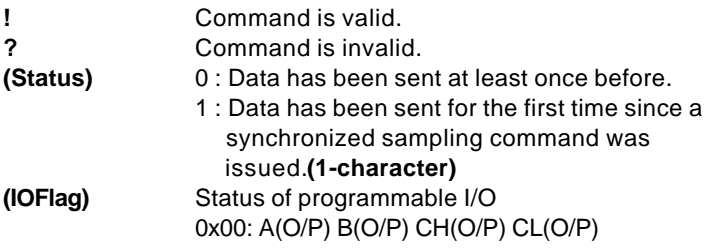

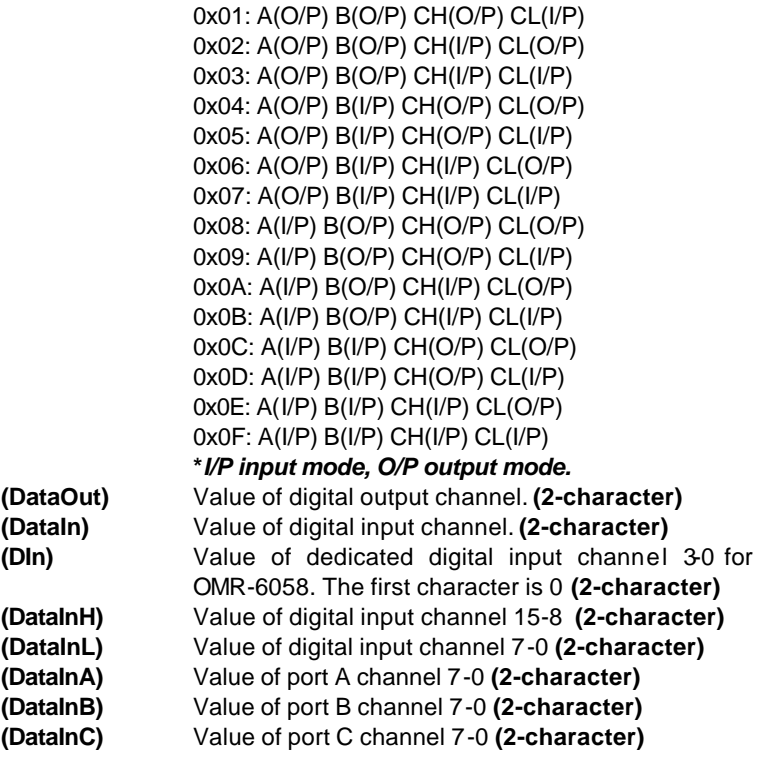

Example for OMR-6050 :

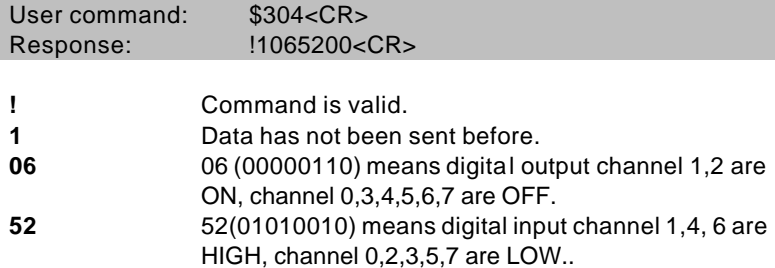

Example for OMR-6058 :

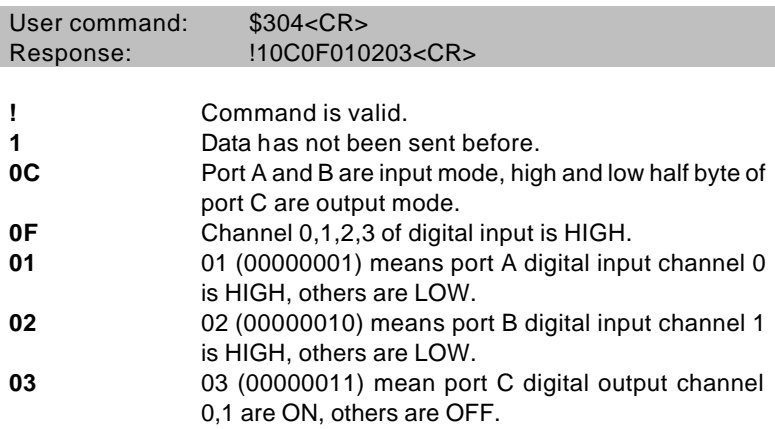

Read the digital input channel value and readback the digital output channel value.

## **@Syntax**

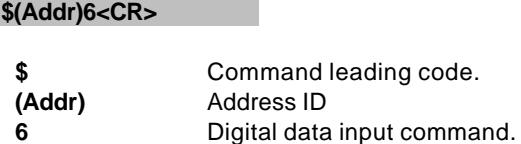

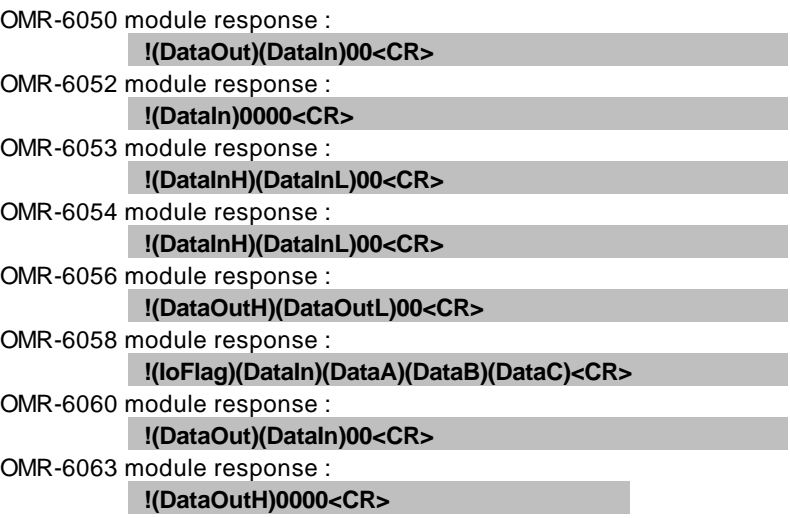

 **or ?(Addr)<CR>**

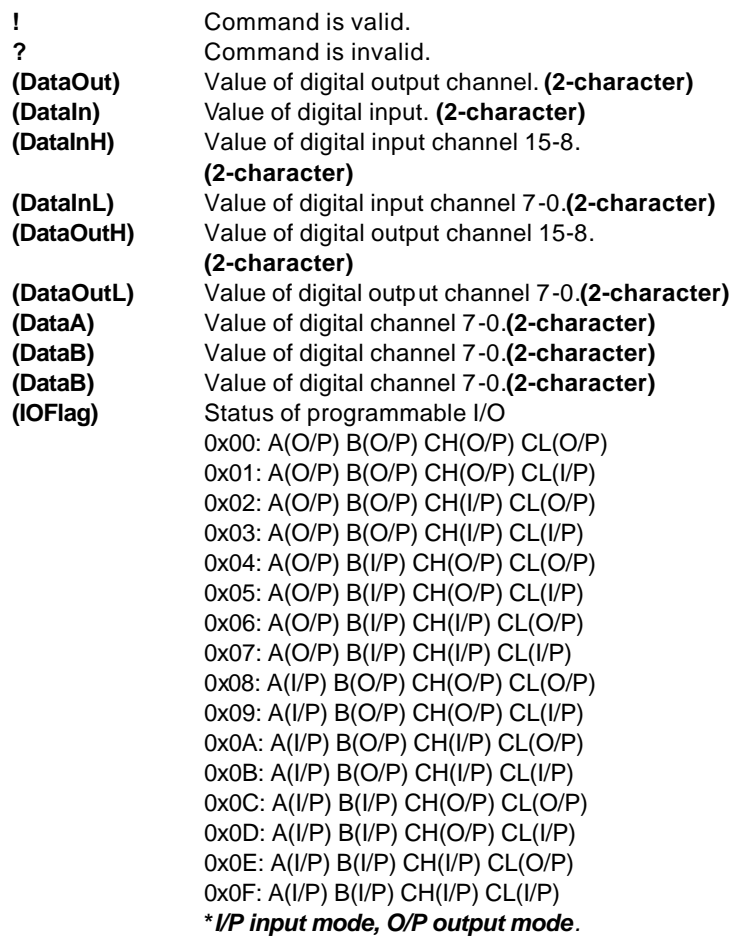

Example for OMR-6050 :

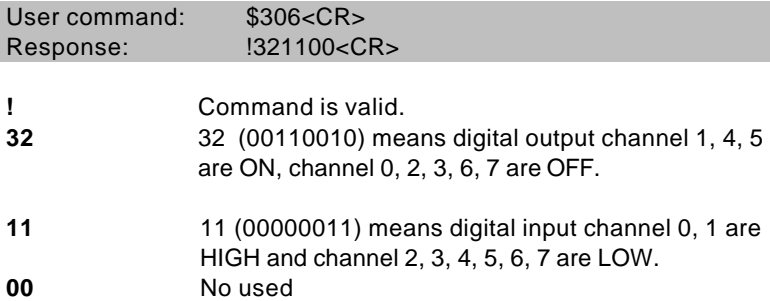

Example for OMR-6058 :

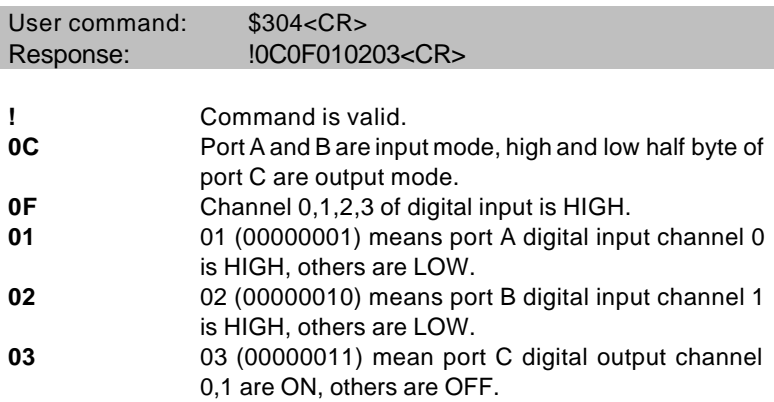

Set the programmable input or output mode for OMR-6058.

# **@Syntax**

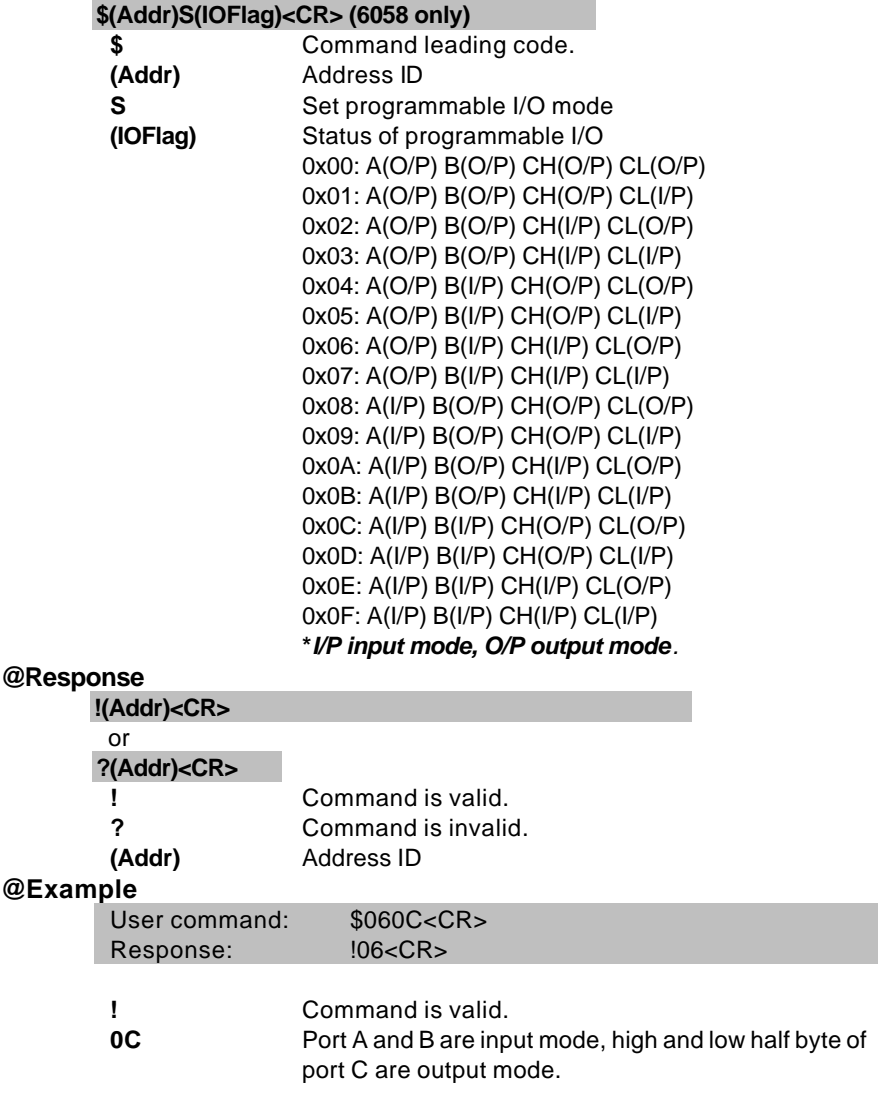

# 3. 16. Read Leading Code

## Setting

#### **@Description**

Read command leading code setting and host watchdog status.

## **@Syntax**

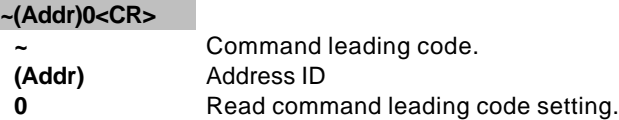

**!(Addr)(Status)(C1)(C2)(C3)(C4)(C5)(C6)<CR>** 

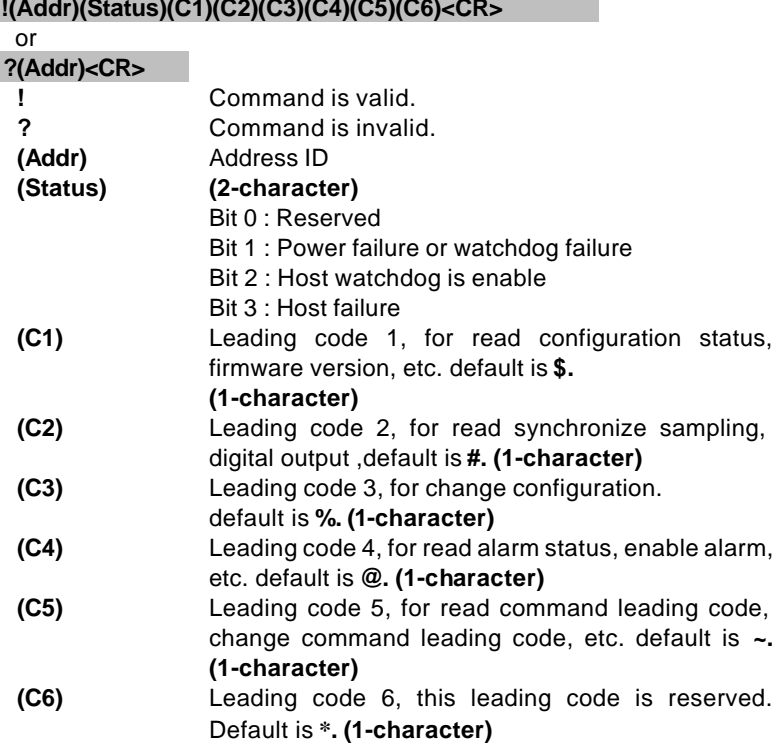

User command: ~060<CR> Response: !0600\$#%@~\*<CR> Command leading code setting is \$#%@~\* for module address ID is 06, current status is factory default setting.

# 3. 17.Change Leading Code

Setting

## **@Description**

User can use this command to change command leading code setting as he desired.

## **@Syntax**

## **~(Addr)10(C1)(C2)(C3)(C4)(C5)(C6)<CR>**

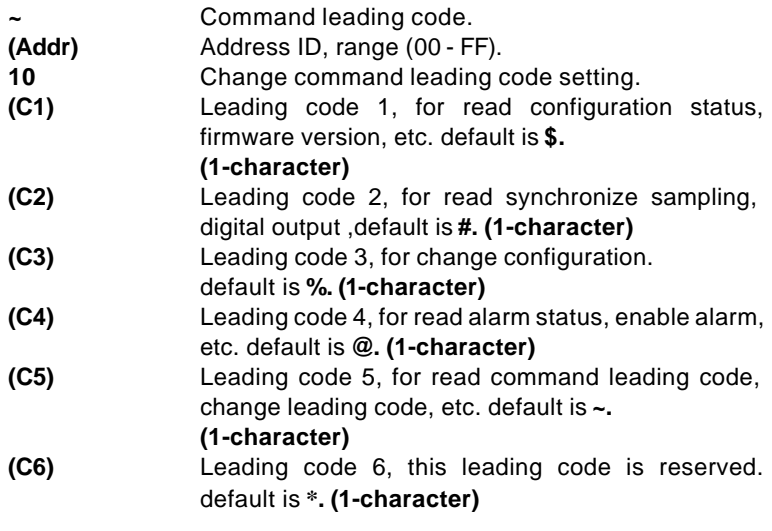

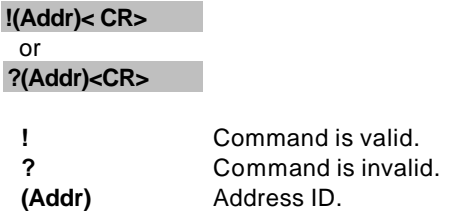

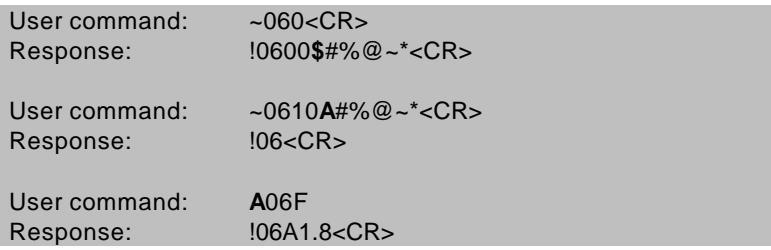

Read leading code setting is \$#%@~\* for module address 06 and change leading code **\$** to **A**, then use A06F to read firmware version of module on address 06.

#### **\*\*\* WARNING \*\*\***

- $\bullet$  We do not recommend users to change the default setting of leading code, because it will make you confuse .....
- The leading code change only use the command conflicts other devices on the network.

# 3. 18.Set Host Watchdog Timer

& Safety Value

## **@Description**

Set host watchdog timer, module will change to safety state when host is failure. Define the output value in this command.

## **@Syntax**

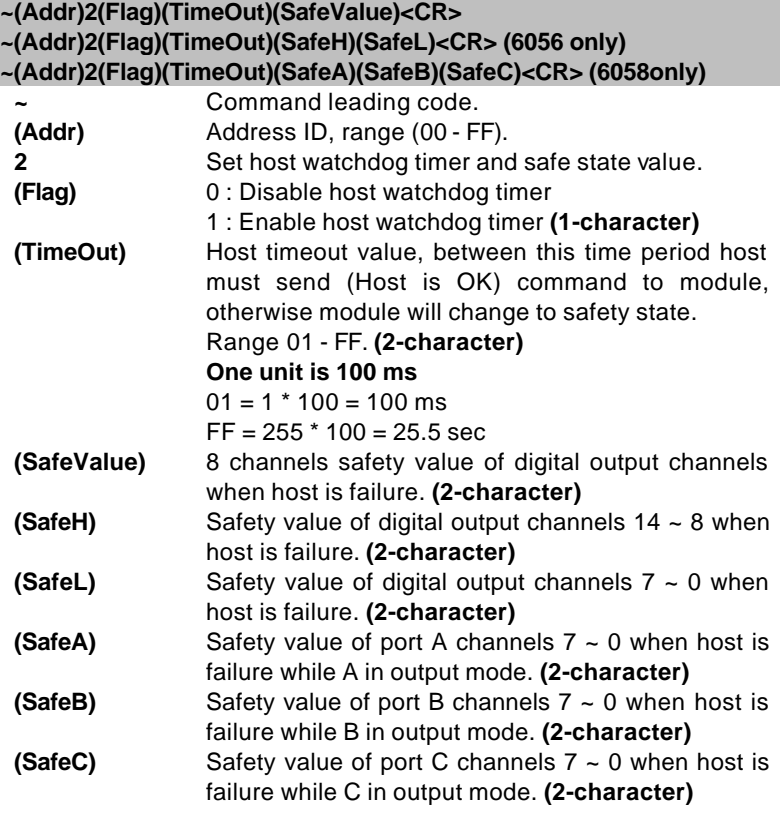

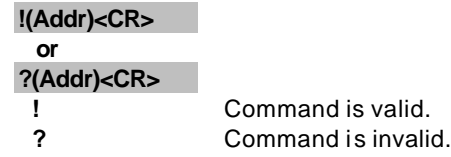

**(Addr)** Address ID

## **@Example**

Example for OMR-6050 :

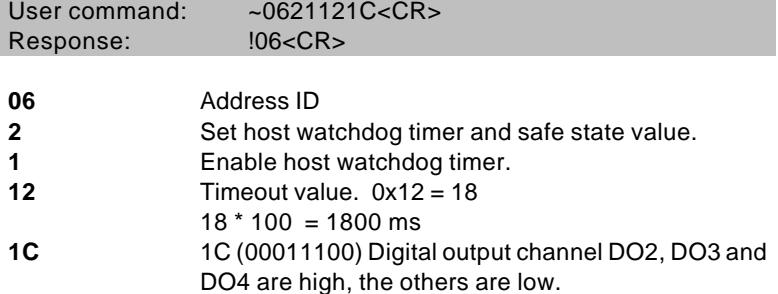

Example for OMR-6056 :

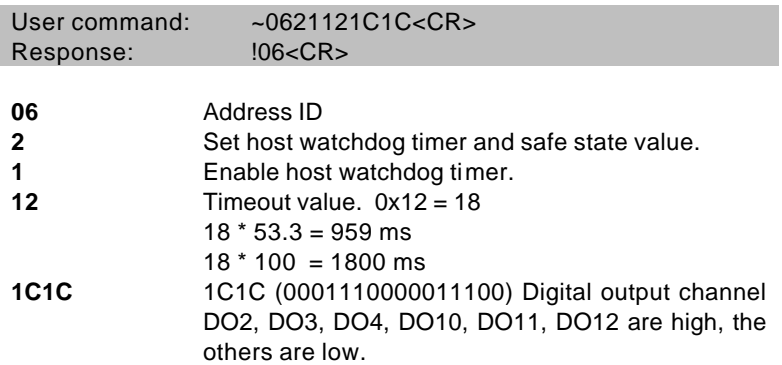

Example for OMR-6058 :

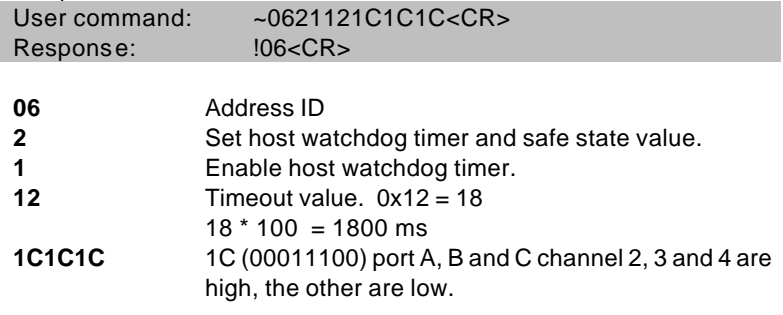

Read host watchdog timer setting and the safety value.

#### **@Syntax**

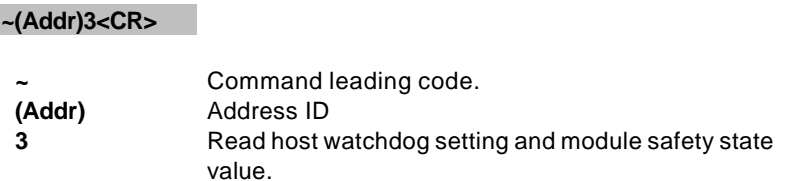

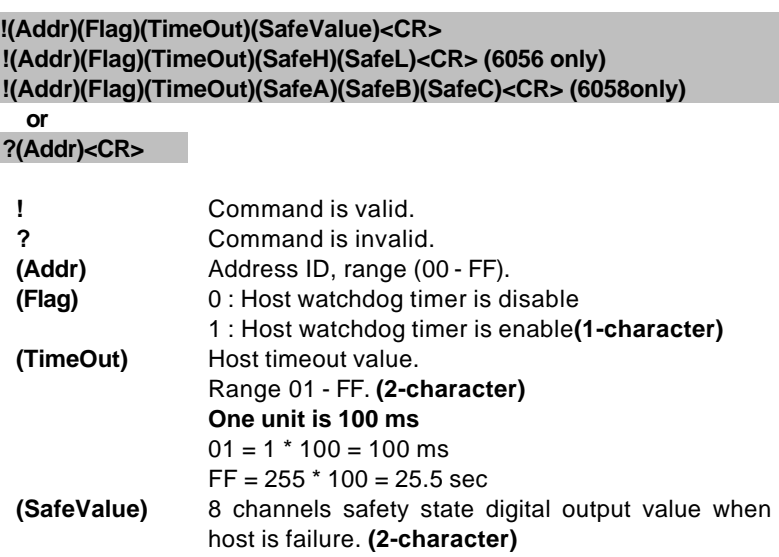

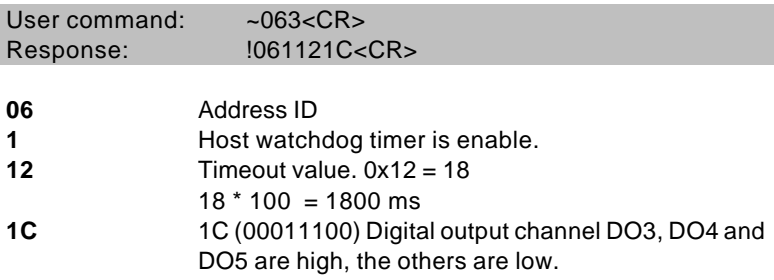

Between 1800 ms time period, if host does not send (Host is OK) then digital output will change to safety state 1C ( 00011100) means digital output DO3 , DO4 and DO5 is high, others are low.

When host watchdog timer is enable, host computer must send this command to every module before timeout otherwise **"host watchdog timer enable"** module's output value will go to safety state output value.

Timeout value and safety state output value is defined in 3.14. "Set Host Watchdog Timer & Safety Value"

#### **@Syntax**

**~\*\*<CR> ~** Command leading code. **\*\*** Host is OK.

#### **@Response**

**Note** : Host is OK command **has NO response.**

## **@Example**

User command:  $\sim$ \*\*<CR>